Документ подписан прос<u>той электронной подписью</u><br>Информация о владовосхдарственное аккредитованное не<mark>коммерческое частное образовательное</mark> **учреждение высшего образования** <sub>Должность: ректо**%Академия маркетинга и социально-ин</mark>формационных технологий – ИМСИТ»**</sub> **(г. Краснодар)** 4237c7ccb9b9e111bbaf1f4fcda9201d015c4dbaa12**\$#AH7\QX\BQAkaдемия ИМСИТ)** Информация о владельце: ФИО: Агабекян Раиса Левоновна Дата подписания: 15.09.2023 14:41:04 Уникальный программный ключ:

УТВЕРЖДАЮ

Проректор по учебной работе, доцент

\_\_\_\_\_\_\_\_\_\_\_\_\_\_Н.И. Севрюгина

17 апреля 2023 г.

## **Б1.О.14**

# **Проектирование информационных систем**

## рабочая программа дисциплины (модуля)

Закреплена за кафедрой **Кафедра математики и вычислительной техники**

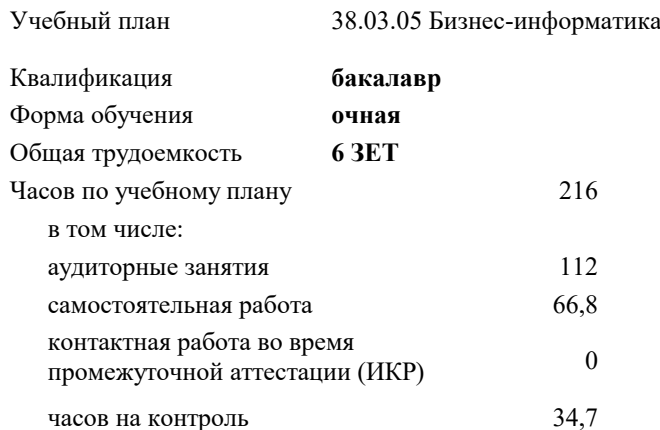

**Распределение часов дисциплины по семестрам**

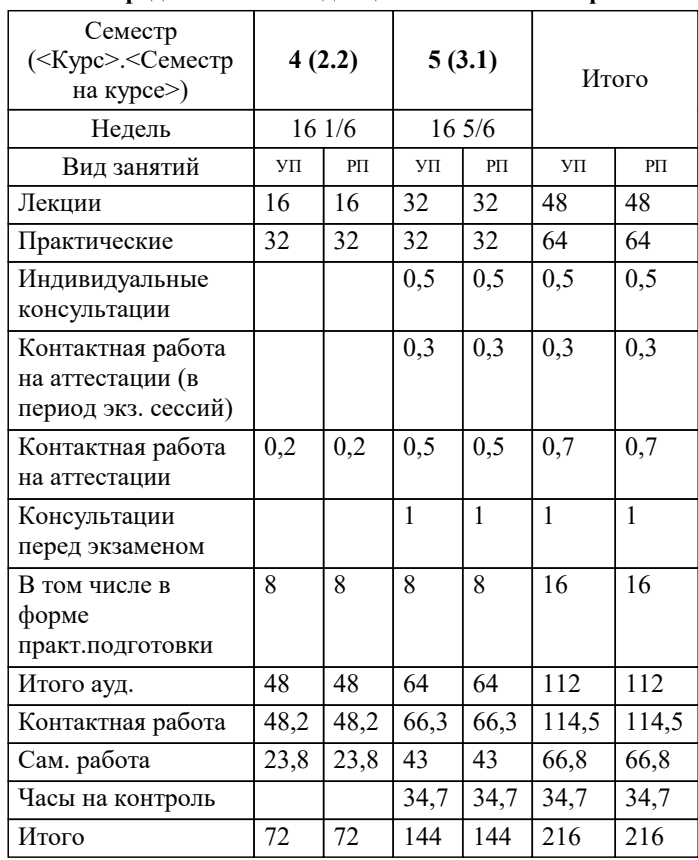

экзамены 5 зачеты с оценкой 4 курсовые проекты 5 Виды контроля в семестрах: УП: 38.03.05 БИ 3++21.plx стр. 2

#### Программу составил(и):

*ктн, доцент, Цебренко Константин Николаевич*

Рецензент(ы):

*дтн, профессор кафедры информационных систем и программирования КубГТУ, Видовский Л.А.;директор ООО «1С-КОНСОЛЬ» , Суриков А.И.*

**Проектирование информационных систем** Рабочая программа дисциплины

разработана в соответствии с ФГОС ВО:

Федеральный государственный образовательный стандарт высшего образования - бакалавриат по направлению подготовки 38.03.05 Бизнес-информатика (приказ Минобрнауки России от 29.07.2020 г. № 838)

38.03.05 Бизнес-информатика составлена на основании учебного плана: утвержденного учёным советом вуза от 26.08.2021 протокол № 11.

**Кафедра математики и вычислительной техники** Рабочая программа одобрена на заседании кафедры

Протокол от 14.03.2022 г. № 8

Зав. кафедрой Кириченко Елена Алексантровна

Согласовано с представителями работодателей на заседании НМС, протокол №9 от 17 апреля 2023 г.

Председатель НМС проф. Павелко Н.Н.

### **1. ЦЕЛИ ОСВОЕНИЯ ДИСЦИПЛИНЫ (МОДУЛЯ)**

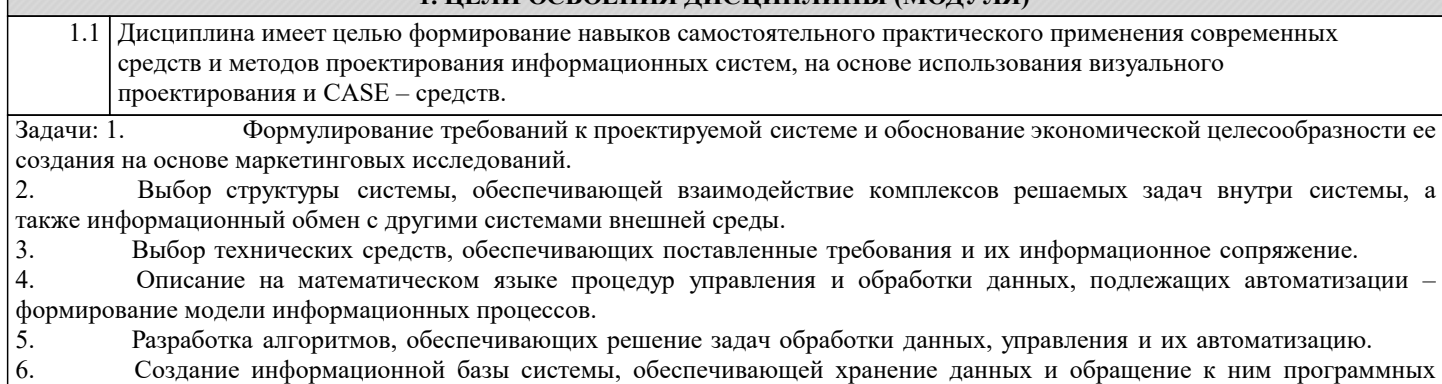

средств.

## **2. МЕСТО ДИСЦИПЛИНЫ (МОДУЛЯ) В СТРУКТУРЕ ОБРАЗОВАТЕЛЬНОЙ ПРОГРАММЫ**

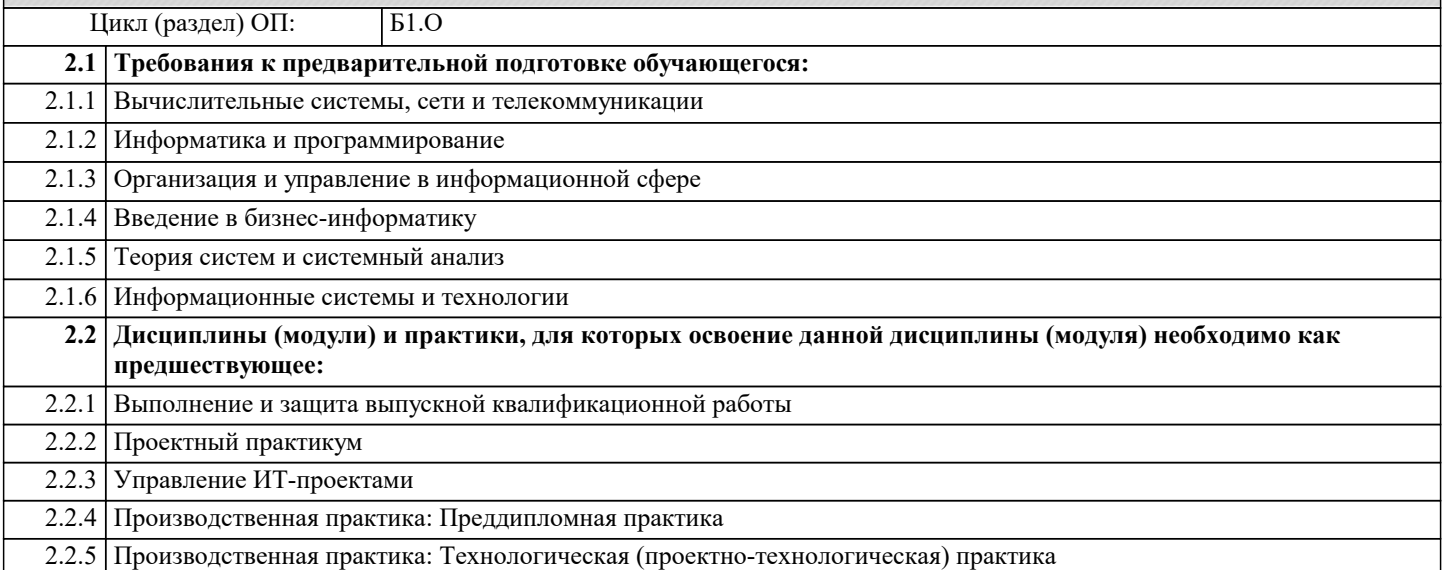

#### **3. ФОРМИРУЕМЫЕ КОМПЕТЕНЦИИ, ИНДИКАТОРЫ ИХ ДОСТИЖЕНИЯ и планируемые результаты обучения**

**ОПК-1: Способен проводить моделирование, анализ и совершенствование бизнес-процессов и информационнотехнологической инфраструктуры предприятия в интересах достижения его стратегических целей с использованием современных методов и программного инструментария;**

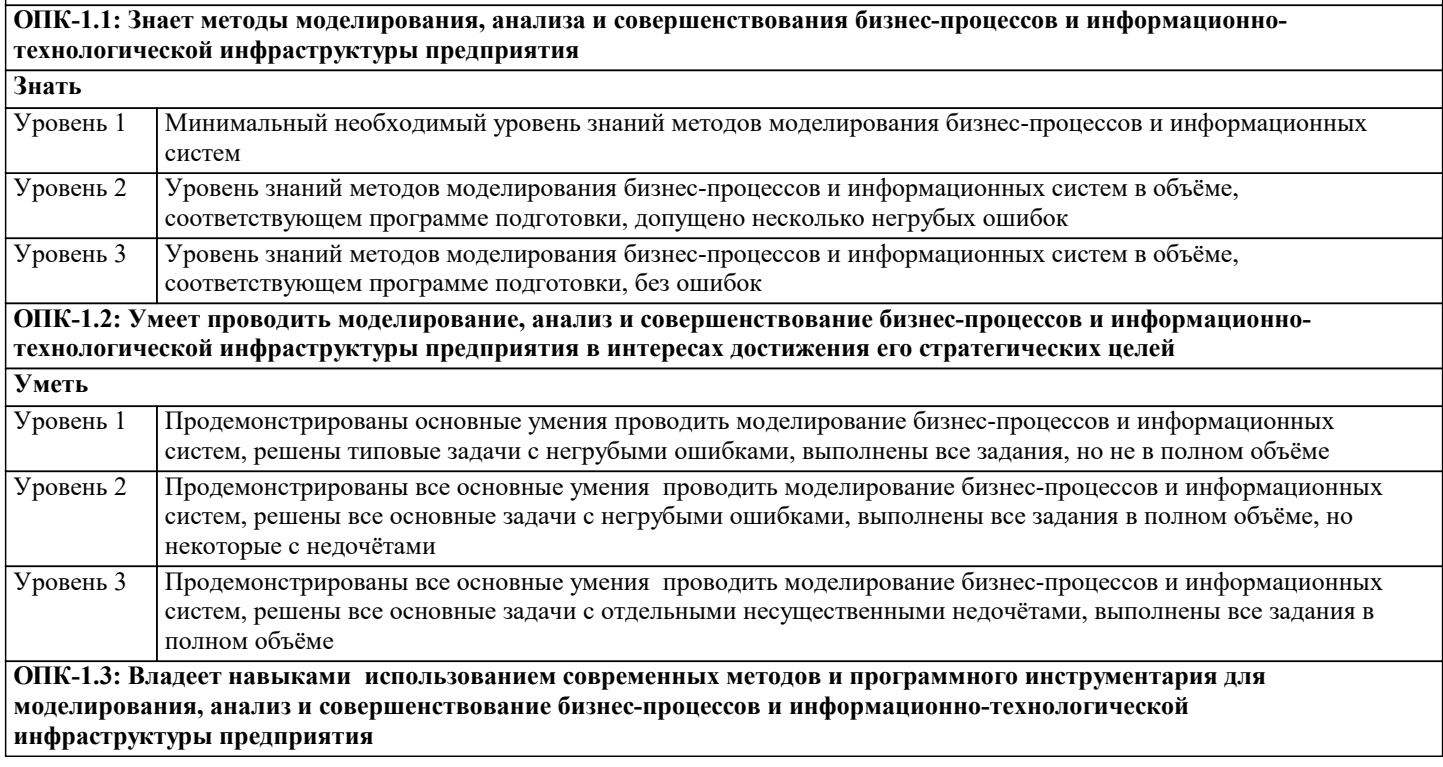

 $\overline{\phantom{a}}$ 

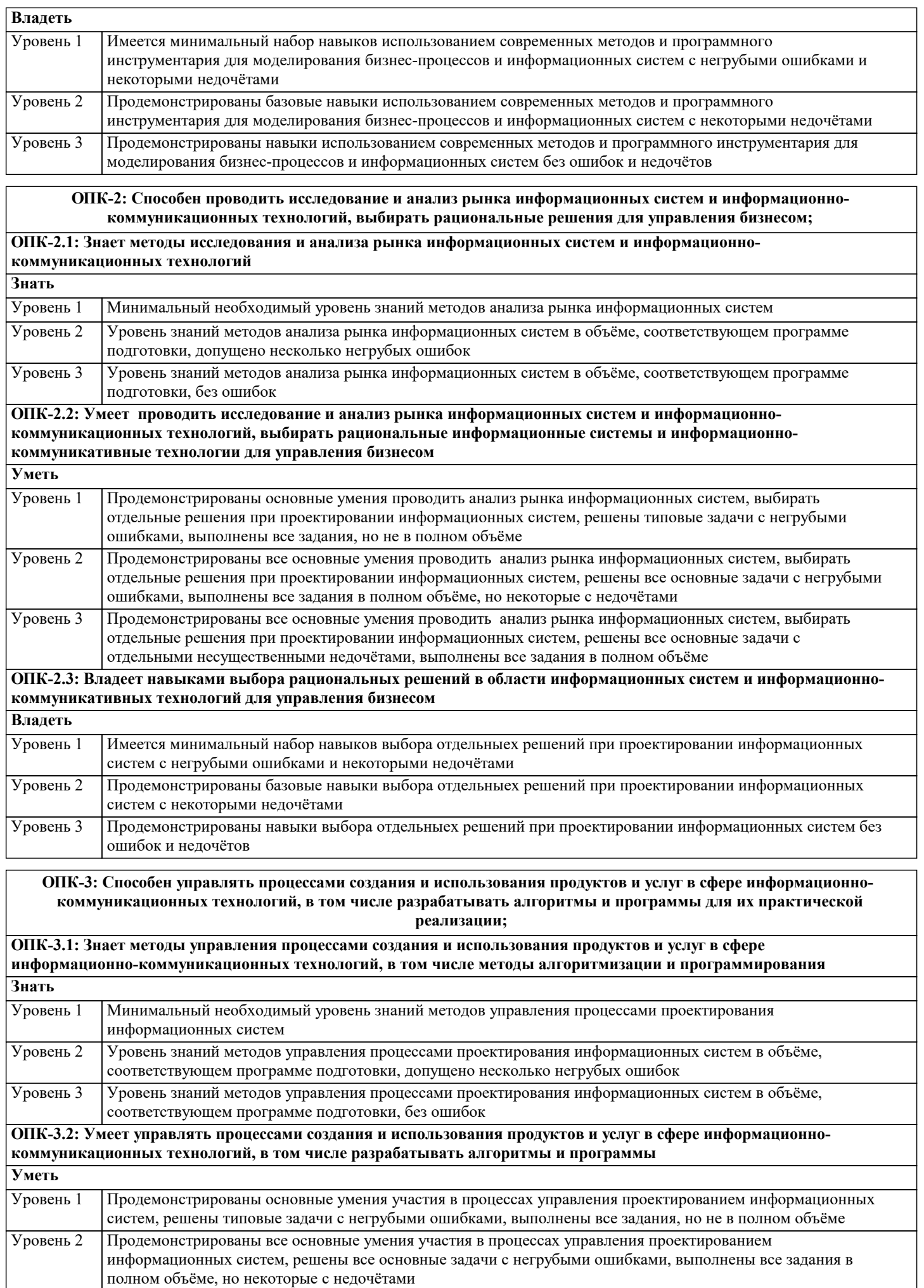

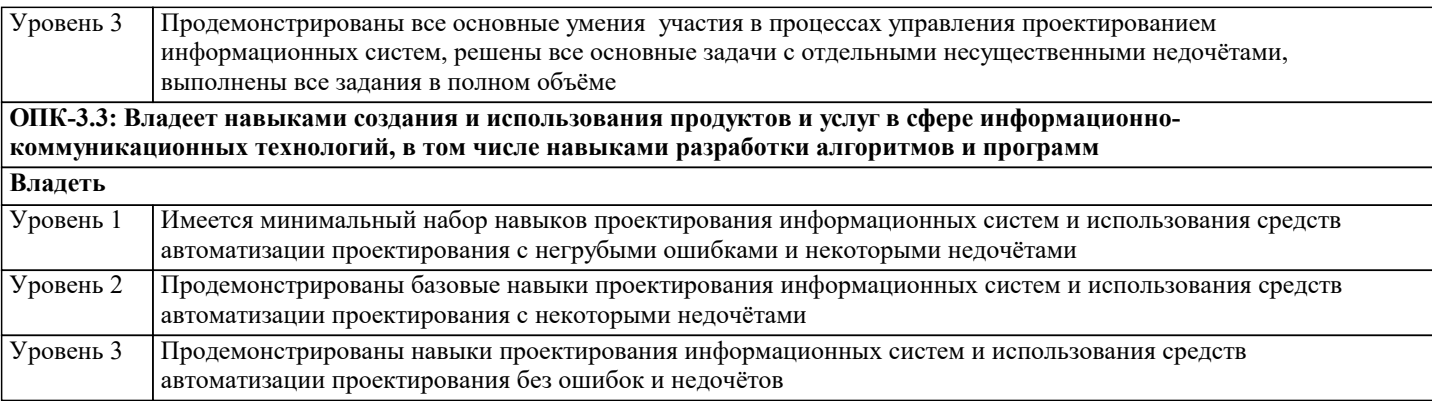

ОПК-5: Способен организовывать взаимодействие с клиентами и партнерами в процессе решения задач управления жизненным циклом информационных систем и информационно-коммуникационных технологий;

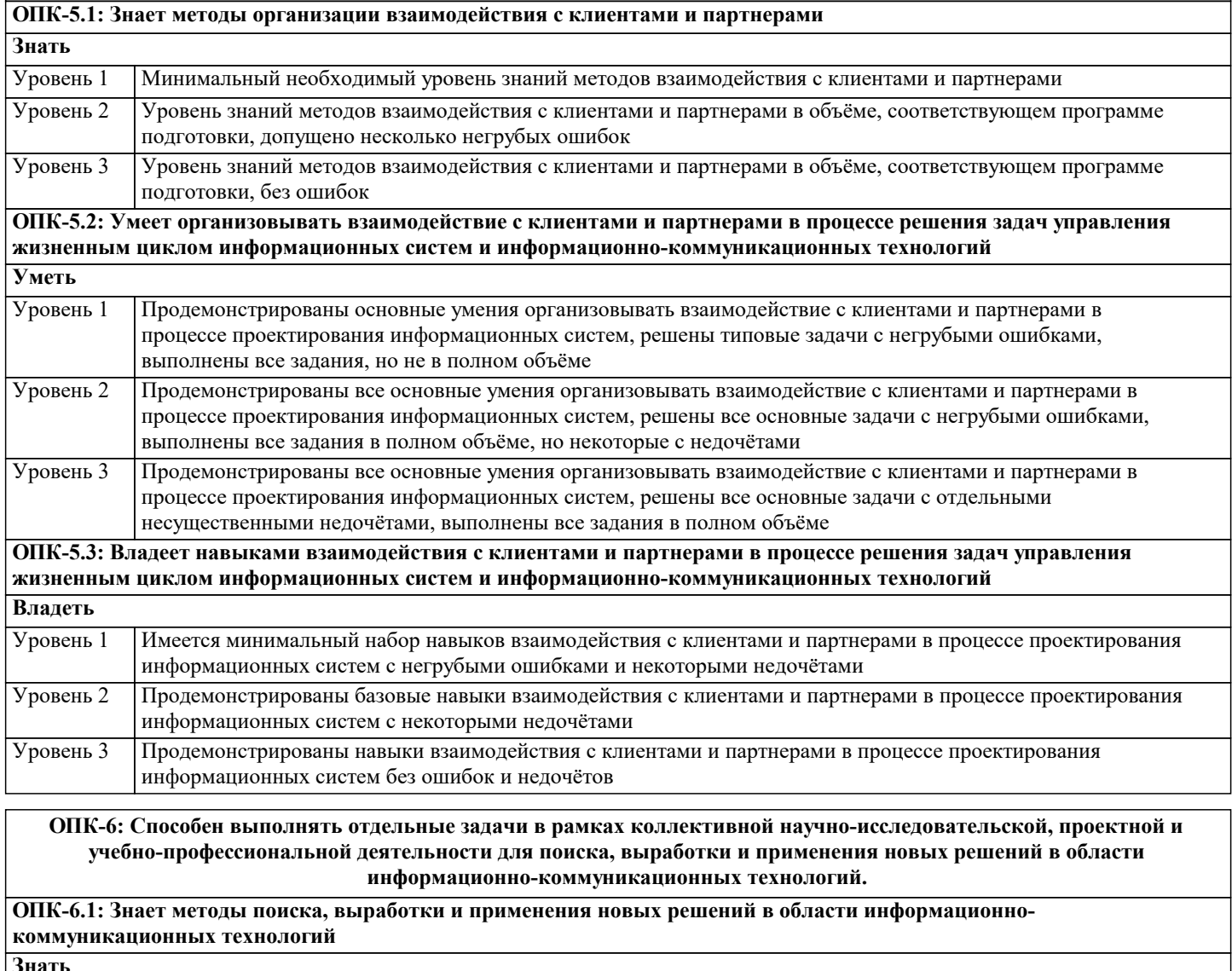

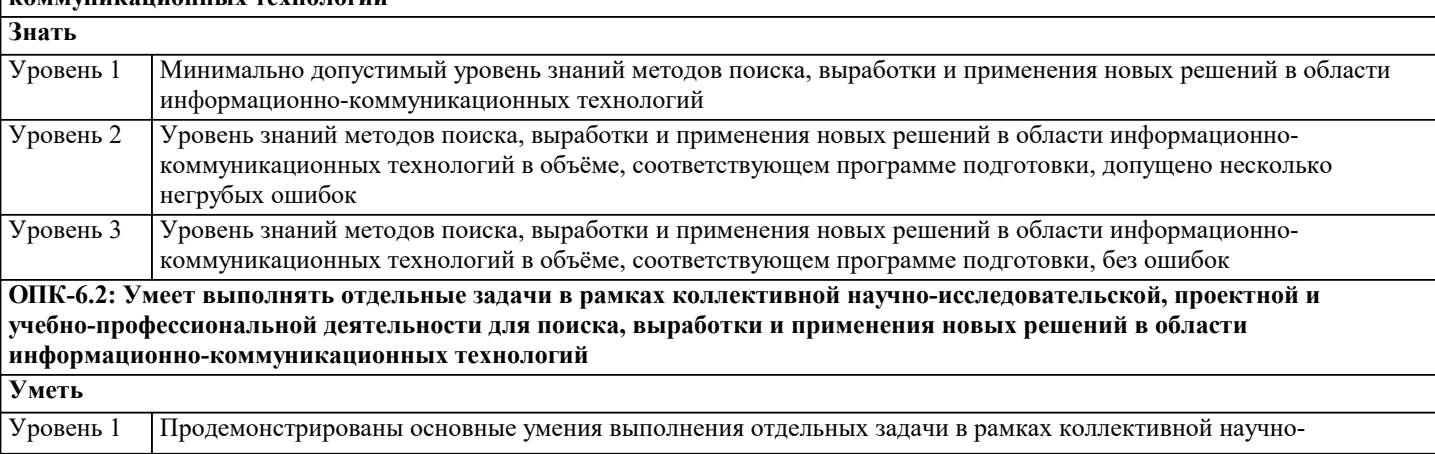

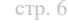

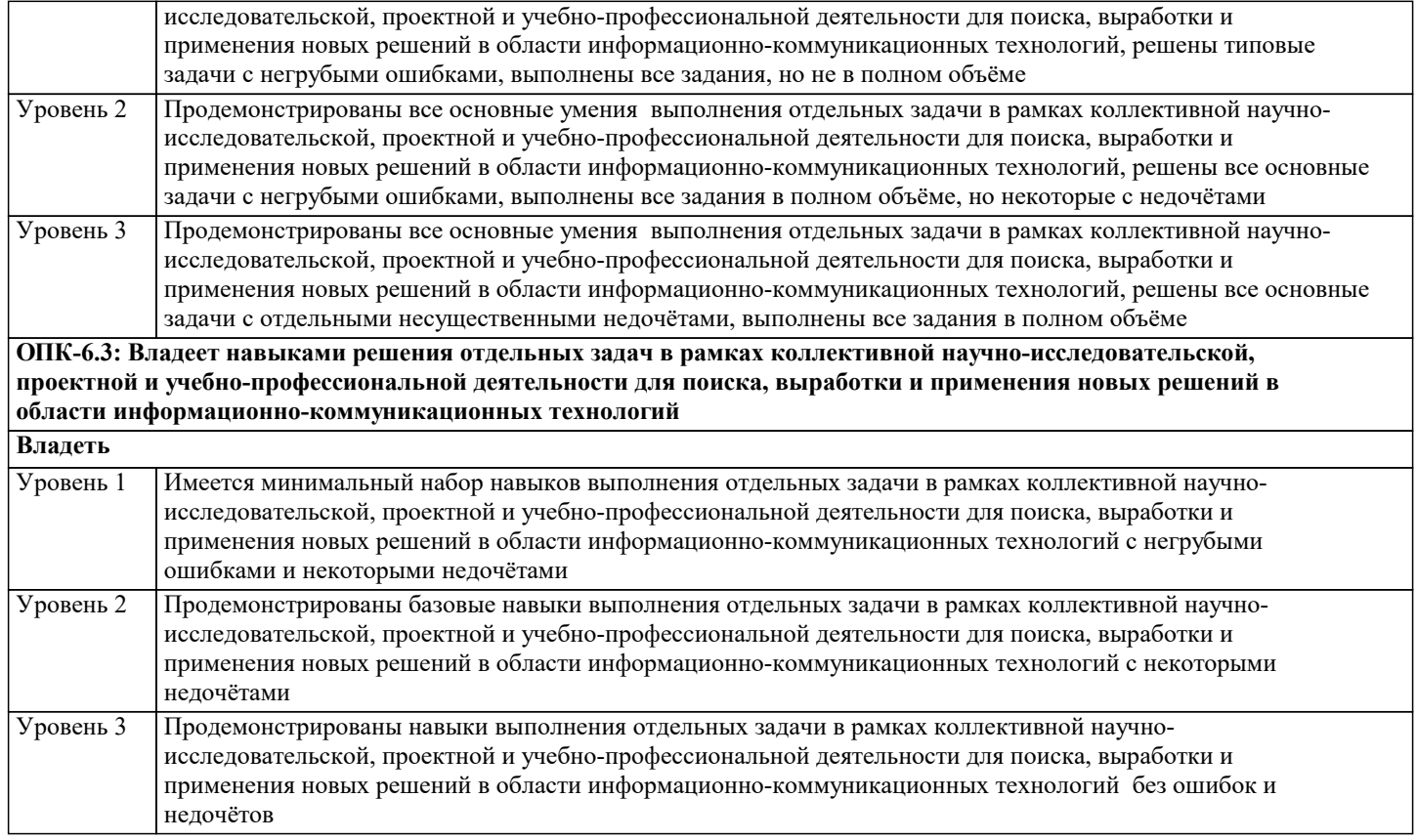

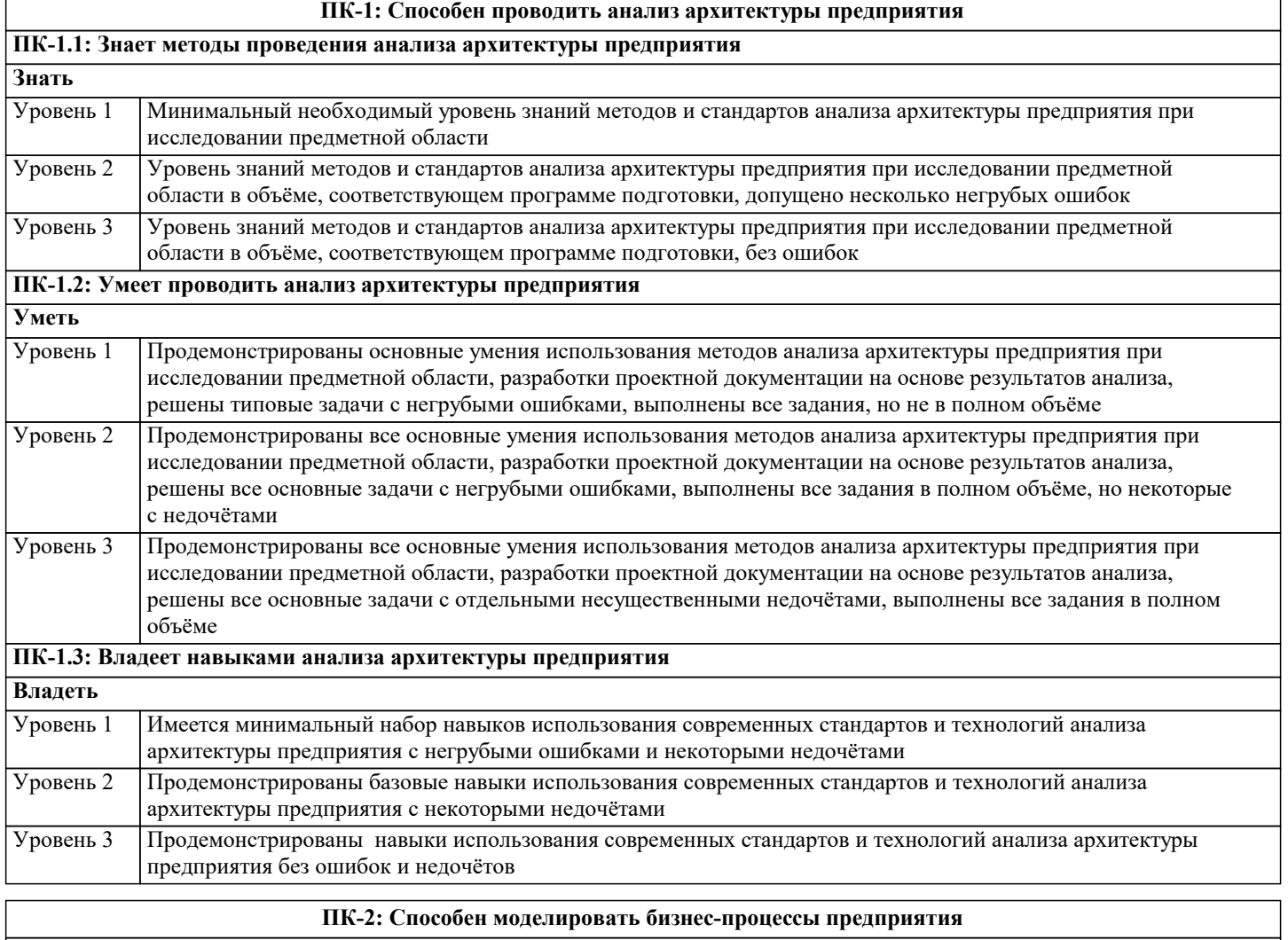

**ПК-2.1: Знает методы моделирования бизнес-процессов и оформления описания моделей**

**Знать**

Уровень 3

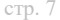

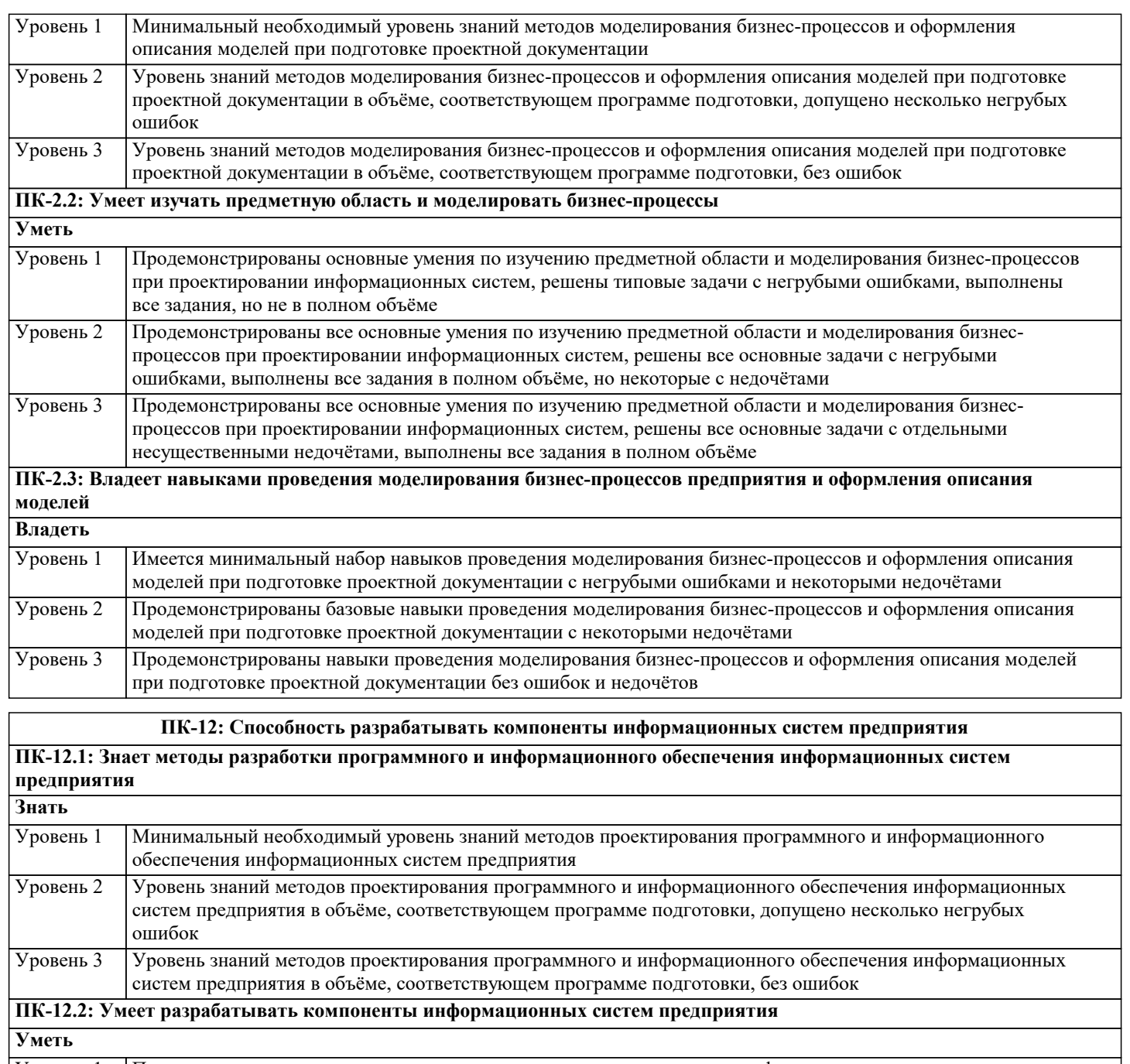

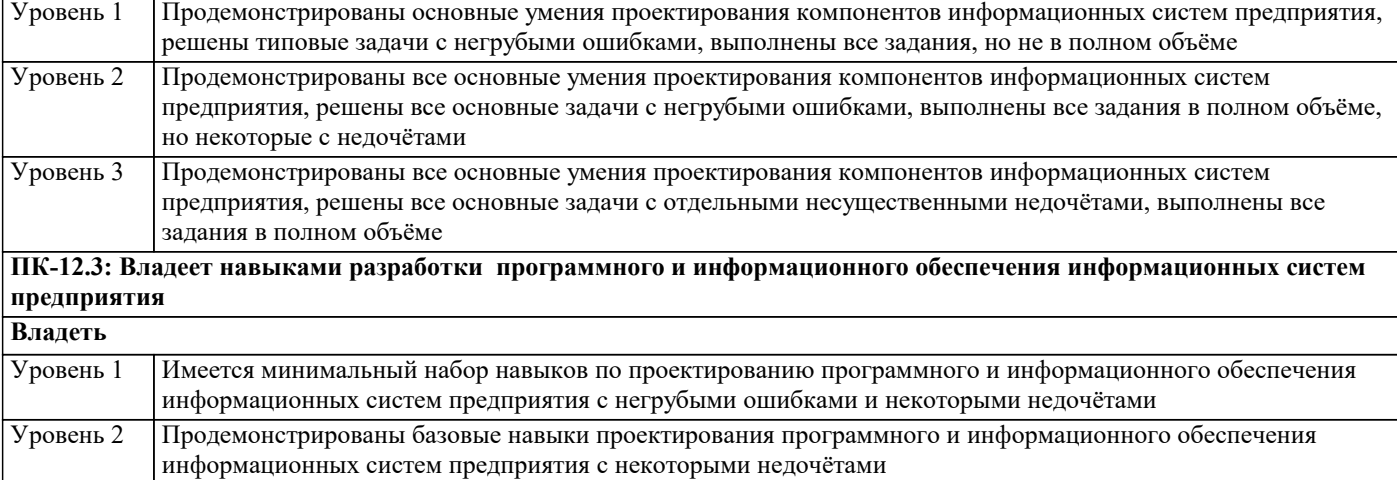

Продемонстрированы навыки проектирования программного и информационного обеспечения информационных систем предприятия без ошибок и недочётов **ПК-10: Способность осуществлять планирование и организацию проектной деятельности на основе стандартов**

**управления проектами**

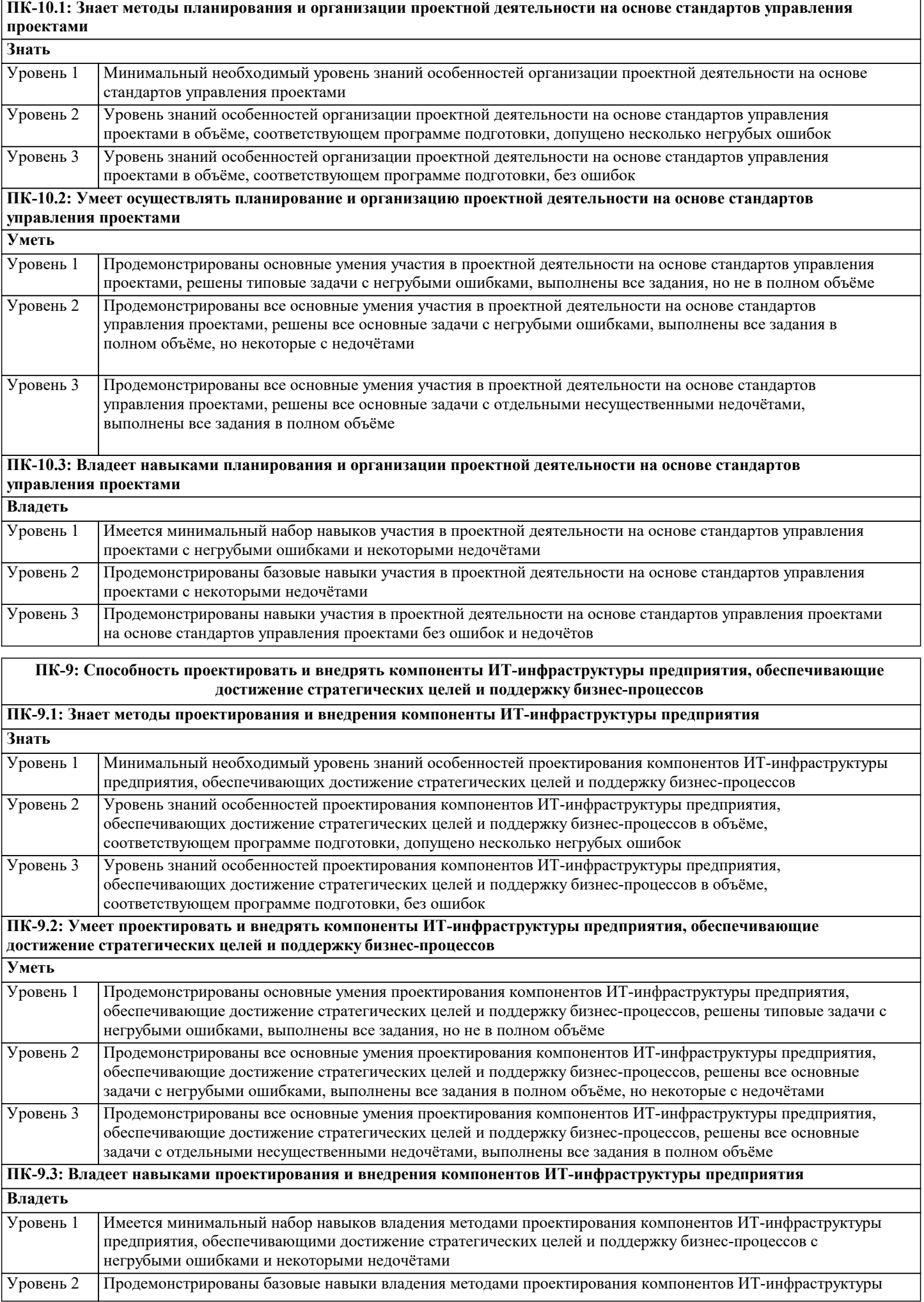

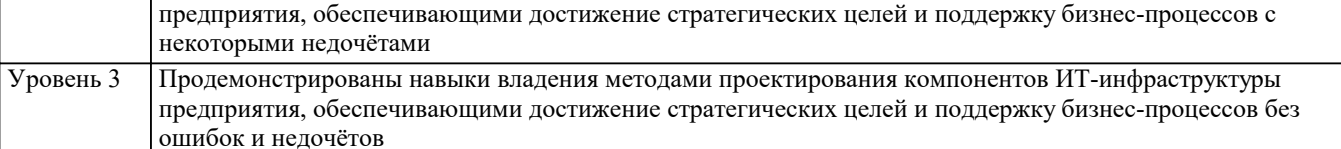

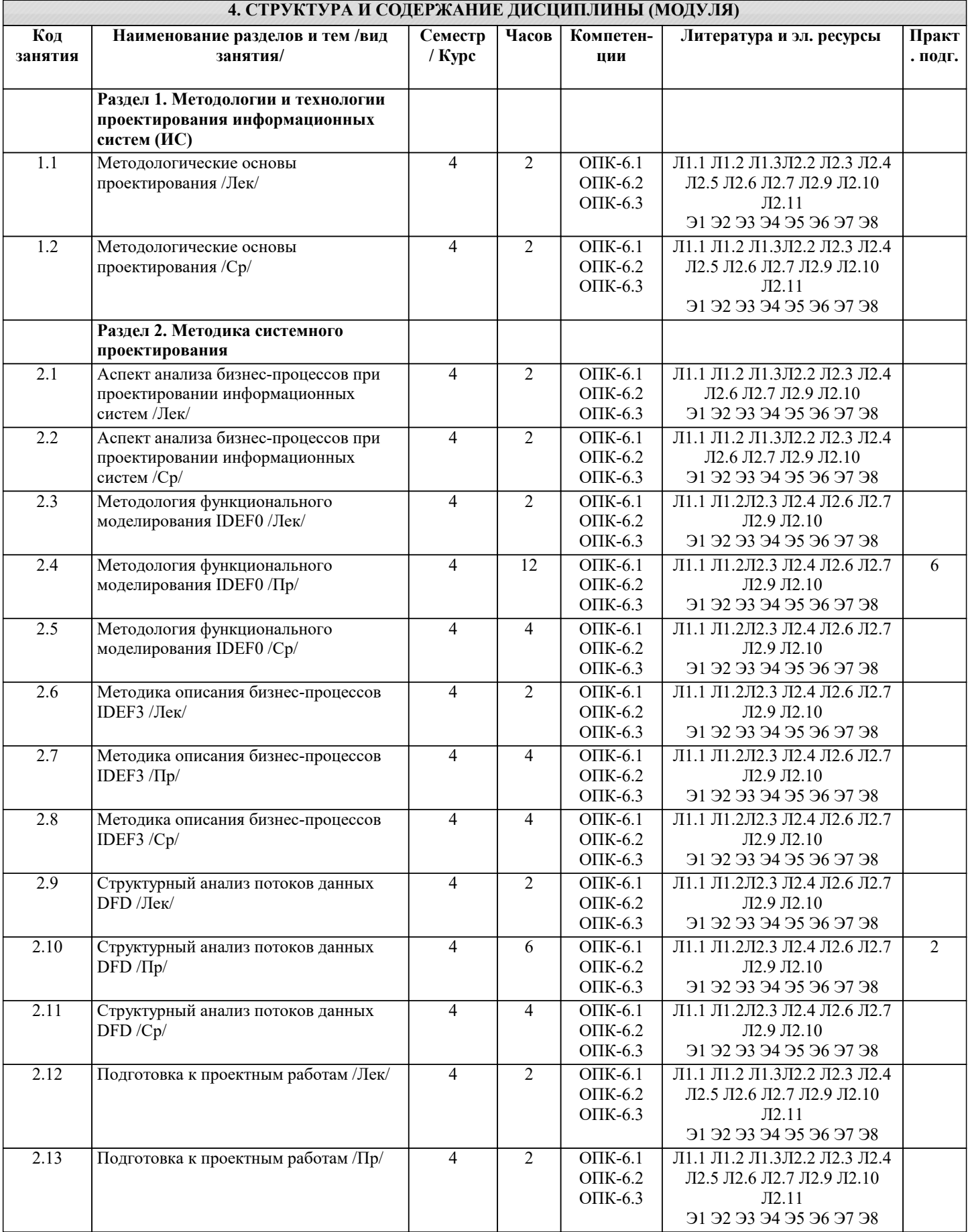

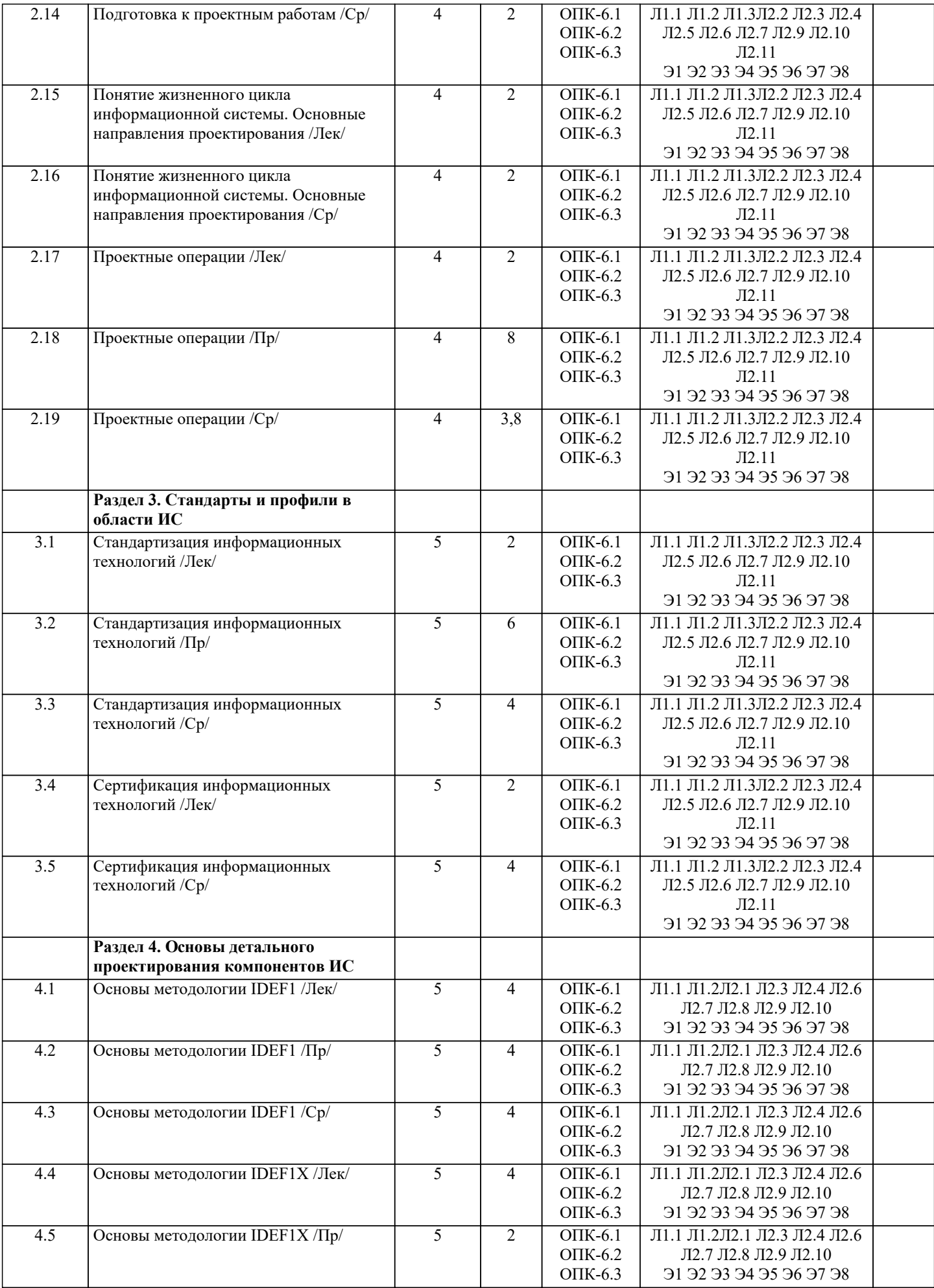

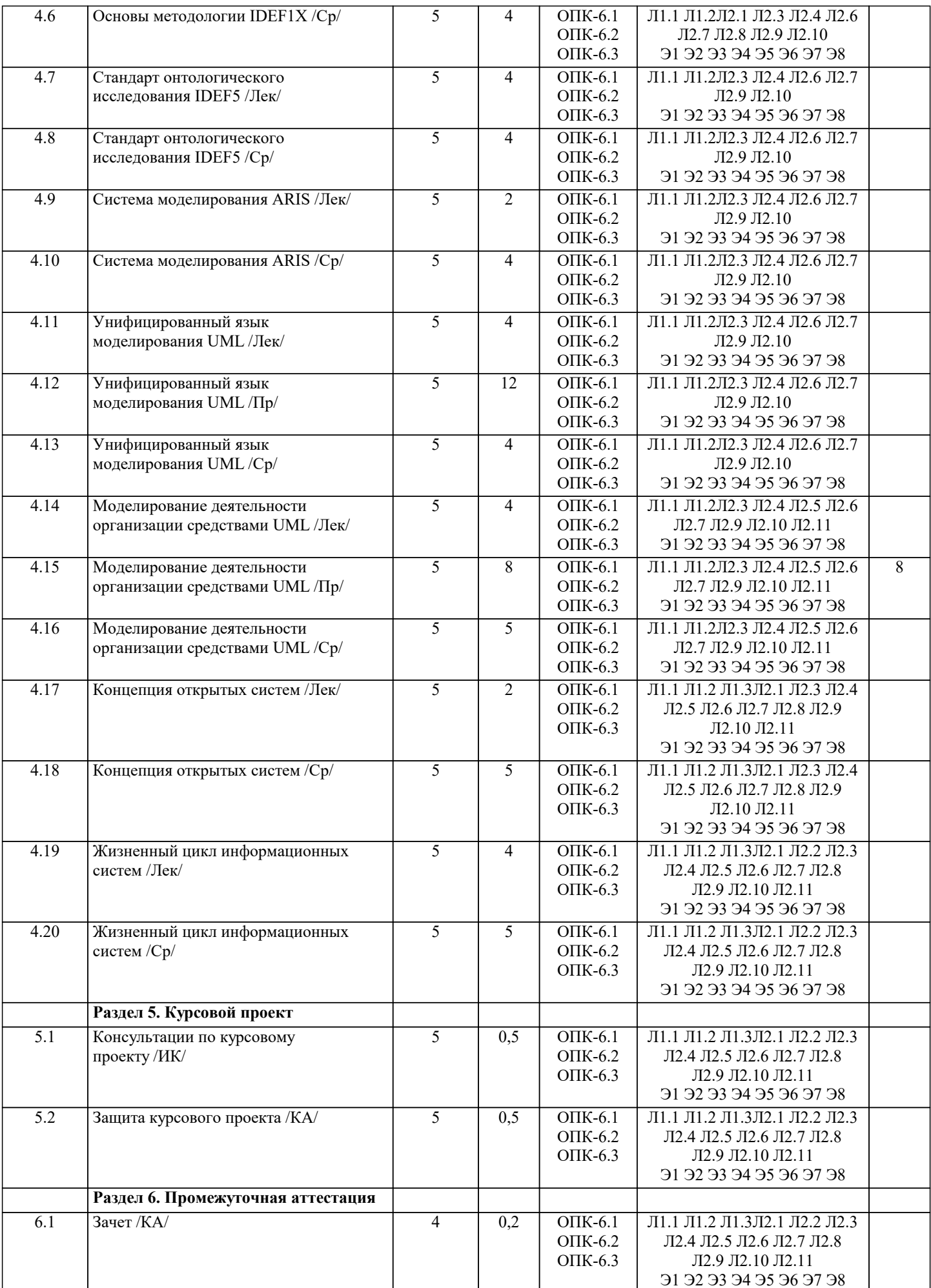

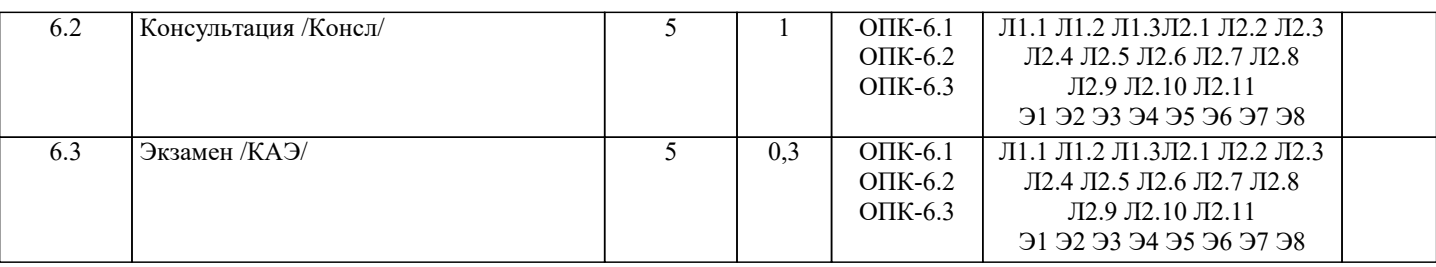

#### **5. ОЦЕНОЧНЫЕ МАТЕРИАЛЫ**

#### **5.1. Контрольные вопросы и задания**

По дисциплине «Проектирование информационных систем» предусмотрен текущий контроль в виде тестирования, промежуточная аттестация в виде зачета, итогового контроля в виде экзамена. Порядок проведения текущего контроля и итогового контроля по дисциплине (промежуточный контроль) строго соответствует «Положению о проведении контроля успеваемости студентов в НАН ЧОУ ВО Академии ИМСИТ». В перечень включаются вопросы из различных разделов курса, позволяющие проверить и оценить теоретические знания студентов. Текущий контроль засчитывается на основе полноты раскрытия темы и выполнения представленных заданий. Для проведения экзамена в устной, письменной или тестовой форме разрабатывается перечень вопросов, утверждаемых на кафедре. Выставляется дифференцированная оценка.

Контрольно-оценочные средства для проведения промежуточной и итоговой аттестации обучающихся по дисциплине «Проектирование информационных систем» прилагаются.

Примерный перечень вопросов к зачету

- 1. Основные понятия проектирования.
- 2. Состав технической документации.
- 3. Анализ бизнес-процессов при проектировании.
- 4. Методология функционального моделирования IDEF0.
- 5. Модели и действия IDEF0.
- 6. Границы и связи IDEF0.
- 7. Диаграммы IDEF0.
- 8. Границы моделирования.
- 9. Определение стрелок на контекстной диаграмме.
- 10. Другие диаграммы IDEF0.
- 11. Древовидные диаграммы.
- 12. FEO-диаграммы.
- 13. Методология описания бизнес-процессов IDEF3.
- 14. Модели и диаграммы IDEF3.
- 15. Связи IDEF3.
- 16. Соединения IDEF3.
- 17. Структурный анализ потоков данных DFD.
- 18. Назначение диаграмм потоков данных.
- 19. Функциональные блоки DFD.
- 20. Подготовка к проектным работам.
- 21. Подготовка исходных данных для проектных работ.
- 22. Жизненный цикл информационных систем.
- 23. Основные направления проектирования.
- 24. Учет взаимодействия с внешней средой.
- 25. Структурные компоненты системы.
- 26. Внешнее (системное) проектирование.
- 27. Работа проектировщика в условиях неопределенности.
- 28. Декомпозиция общей проектной задачи.
- 29. Алгоритм проектной операции.
- 30. Стандартизация и стандарты.
- 31. Организация работ по стандартизации.
- 32. Структура международной системы стандартизации.
- 33. Иерархия стандартов.
- 34. Система базовых стандартов информационных технологий.
- 35. Классификация стандартов по INCOSE.
- 36. Классификация стандартов по IEEE.
- 37. Функциональная стандартизация.
- 38. Типы профилей стандартов.
- 39. Понятие сертификации.
- 40. Верификация и тестирование.
- Примерный перечень вопросов к экзамену
- 1. Идентифицирующее тестирование.
- 2. Показатели соответствия.
- 3. Назначение стандарта IDEF1.
- 4. Основные преимущества IDEF1.
- 5. Концепции моделирования IDEF1.
- 6. Основы методологии IDEF1X.
- 7. Сущности в IDEF1X и их атрибуты.
- 8. Связи между сущностями.
- 9. Идентификация сущностей. Представление о ключах.
- 10. Классификация сущностей в IDEF1X.
- 11. Типы связей между сущностями.
- 12. Основные принципы онтологического исследования.
- 13. Концепции IDEF5.
- 14. Язык описания онтологий в IDEF5.
- 15. Виды схем и диаграмм в IDEF5.
- 16. Система моделирования ARIS.
- 17. Методология ARIS.
- 18. Внедрение ARIS.
- 19. Решение конкретных задач с помощью ARIS.
- 20. UML.
- 21. Обзор UML.
- 22. Сферы применения UML.
- 23. Сущности UML.
- 24. Отношения UML.
- 25. Диаграммы UML.
- 26. Правила языка UML.
- 27. Общие механизмы языка UML.
- 28. Классическая модель организации.
- 29. UML модель.
- 30. Концепция открытых систем.
- 31. Развитие концепции открытых систем.
- 32. Жизненный цикл открытых систем.
- 33. Модель жизненного цикла открытых систем.

Контрольные задания и материалы, необходимые для оценки знаний, умений, навыков:

#### ТЕМА 1 МЕТОДОЛОГИЧЕСКИЕ ОСНОВЫ ПРОЕКТИРОВАНИЯ

Тесты для самопроверки:

- $\mathbf{1}$ Для реализации замысла создания нового объекта необходимы:
- четко сформулированные, технически и экономически обоснованные концепции; a)
- $b)$ чертежи, схемы, а также технологические инструкции;
- $\mathbf{c})$ эксплуатационная документация;
- $d)$ все ответы.
- 2. Последовательность действий специалистов при создании новой системы:
- формулировка концепций, оценка потребностей, создание чертежей, ввод в эксплуатацию, изготовление и a) испытание:
- оценка потребностей, формулировка концепций, изготовление и испытание, создание чертежей, ввод в  $\mathbf{b}$ эксплуатацию;
- оценка потребностей, формулировка концепций, создание чертежей, изготовление и испытание, ввод в  $\mathbf{c})$ эксплуатацию;
- $d$ создание чертежей, формулировка концепций, оценка потребностей, ввод в эксплуатацию, изготовление и испытание
- $\mathcal{E}$ Комплекс документов, в котором содержатся общесистемные проектные решения, принципы, структурные решения это:
- a) рабочая документация;
- $b)$ приемо-сдаточная документация;
- $\mathbf{c})$ технический проект;
- $\overline{d}$ технико-экономическое обоснование.
- $\overline{4}$ . Вся техническая документация выполняется в соответствии с:
- $a)$ международными стандартами;
- $b)$ государственными стандартами;
- $\mathbf{c})$ отраслевыми стандартами;
- $\overline{d}$ международными, государственными и отраслевыми стандартами

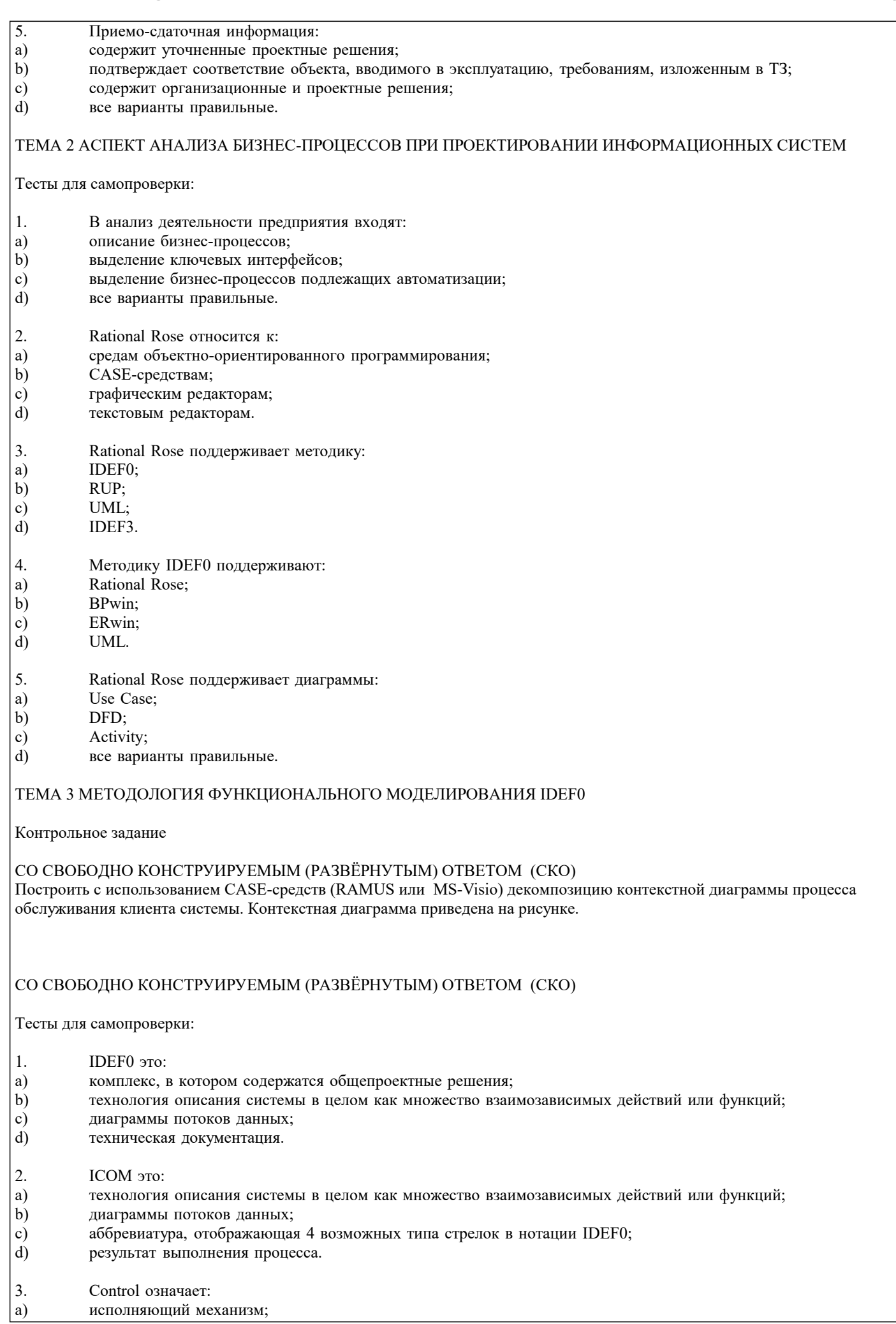

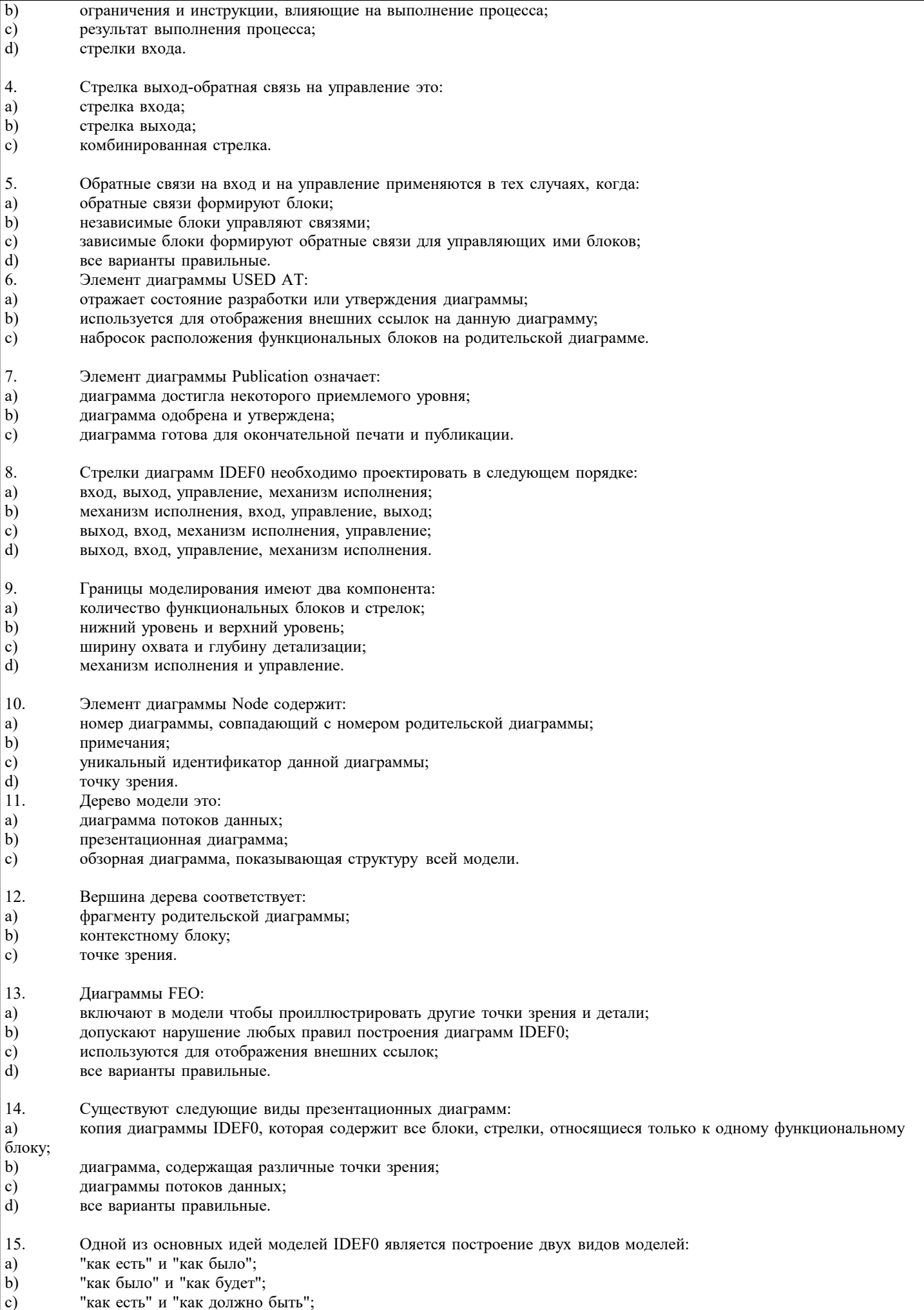

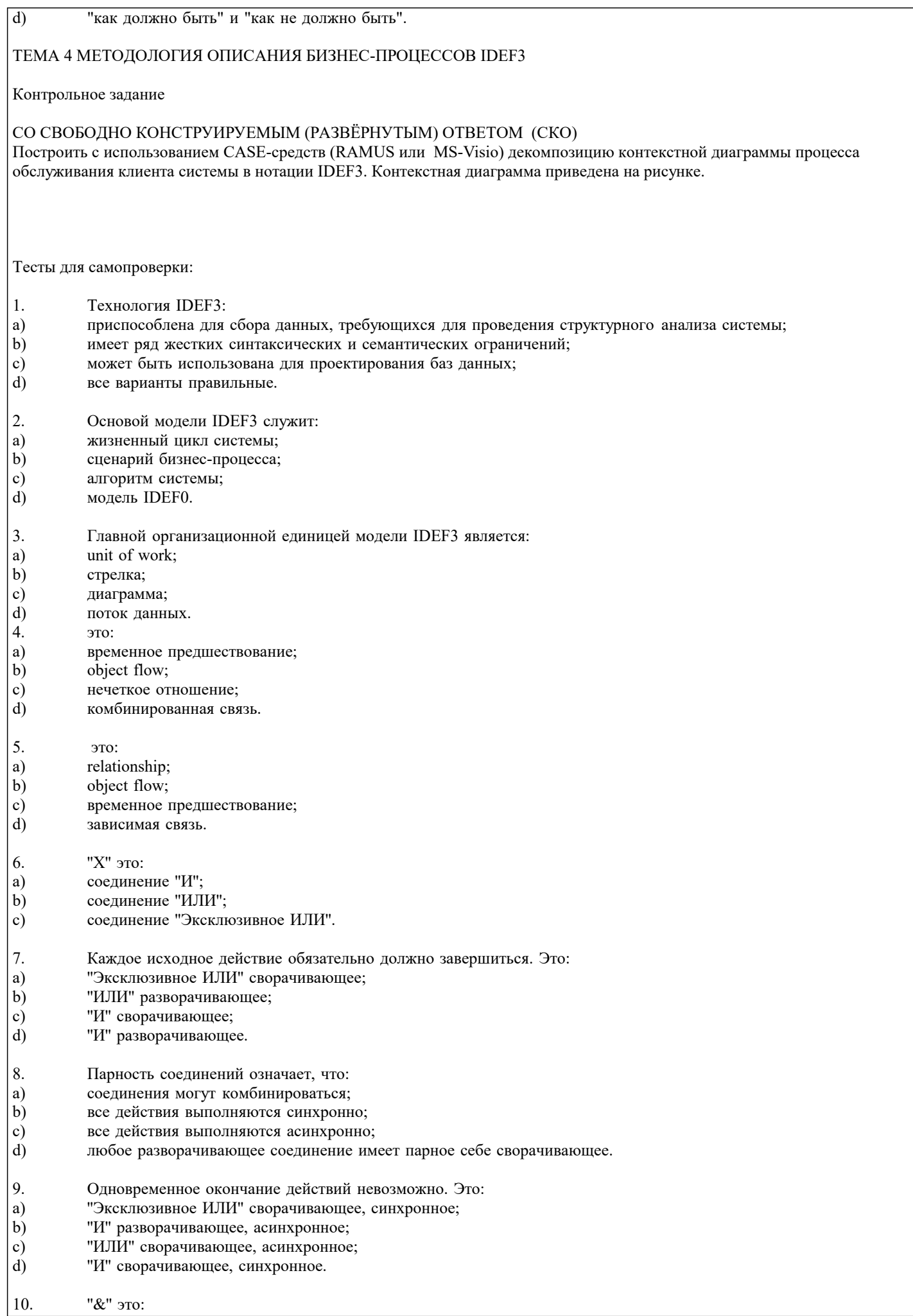

#### УП: 38.03.05 БИ 3++21.plx a) соединение "ИЛИ";  $\mathbf{b}$ соединение "И"; соединение "Эксклюзивное ИЛИ". c) ТЕМА 5 СТРУКТУРНЫЙ АНАЛИЗ ПОТОКОВ ДАННЫХ DFD (DATA FLOW DIAGRAMS) Контрольное задание СО СВОБОДНО КОНСТРУИРУЕМЫМ (РАЗВЁРНУТЫМ) ОТВЕТОМ (СКО) Провести декомпозицию работы «Выполнение запроса» при помощи диаграммы DFD с использованием CASE-средств (RAMUS или MS-Visio). Место работы «Выполнение запроса» в моделе показано на рисунке Провести декомпозицию работы «Обработать запрос студента» при помощи диаграммы DFD с использованием CASEсредств (RAMUS или MS-Visio). Место работы «Обработать запрос студента» в модели показано на рисунке Тесты для самопроверки:  $\overline{1}$ . Внешние сущности это: a) объекты, собирающие и хранящие информацию;  $b)$ объекты, которые моделируют взаимодействие с теми частями системы, которые вышли за границы моделирования; объекты, использующие информацию.  $\mathbf{c}$  $\overline{2}$ . Функциональные блоки DFD: имеют механизм исполнения и вход, но не имеют выхода и управления; a)  $b)$ имеют вход, выход, механизм исполнения и управление;  $\mathbf{c})$ имеют вход, выход, но не имеют механизма исполнения и управления;  $\mathbf{d}$ имеют управление и выход, но не имеют входа и механизма исполнения.  $\mathcal{L}$ **DFD** используются: для описания бизнес-процессов;  $a)$  $<sub>b</sub>$ </sub> для создания моделей информационного обмена;  $\mathbf{c})$ для структурного анализа;  $\overline{d}$ все варианты правильные.  $\overline{4}$ В DFD каждый номер функционального блока включает в себя: a) префикс;  $b)$ номер родительской диаграммы;  $\mathbf{c})$ номер объекта;  $d)$ префикс, номер родительской диаграммы, номер объекта.  $\overline{5}$ . Двунаправленная стрелка обозначает: зависимость блоков; a) взаимный обмен информацией;  $\mathbf{b}$ c) передачу информации;  $\mathbf{d}$ создание комплексного объекта. ТЕМА 6 ПОДГОТОВКА К ПРОЕКТНЫМ РАБОТАМ Тесты для самопроверки:  $\mathbf{1}$ . Постановка инженерной задачи начинается:  $a)$ с замысла создания;  $b)$ с описания проблемной ситуации;  $c)$ с создания технической документации;  $\overline{d}$ с создания нормативной документации. 2. Техническое задание формируется на основе: a) замысла:  $\overline{b}$ ) нормативной документации;  $\mathbf{c})$ концепций;  $\overline{d}$ характеристик объекта.  $\overline{3}$ . Для проектирования системы необходимы исходные данные: a) характеристика объекта автоматизации;

характеристика существующей системы управления предприятием;

 $b)$ 

 $\mathbf{c})$ 

 $\mathbf{d}$ 

IDEF-комплект;

все варианты правильные.

- $\overline{4}$ . Какие сведения позволяют решать задачи формирования и типизации информационной базы:
- a) характеристика существующей системы управления предприятием;
- $\mathbf{b}$ нормативно-справочная база предприятия;
- c) система сбора и первичной обработки информации;
- $\mathbf{d}$ характеристика объекта автоматизации
- $\overline{5}$ . Данные, которые позволяют автоматизировать процессы обработки информации это:
- система сбора и первичной обработки информации; a)
- нормативно-справочная база предприятия;  $b)$
- характеристика объекта автоматизации;  $\mathbf{c})$
- $d)$ данные IDEF3.

## ТЕМА 7 ПОНЯТИЕ ЖИЗНЕННОГО ЦИКЛА ИНФОРМАЦИОННОЙ СИСТЕМЫ. ОСНОВНЫЕ НАПРАВЛЕНИЯ ПРОЕКТИРОВАНИЯ

Тесты для самопроверки:

- $\overline{1}$ . На этапе Проектирование создается:
- a) технологическая документация;
- $b)$ эксплуатационная документация;
- $\mathbf{c}$ ) статистические данные;
- $\overline{d}$ технический проект.

#### $\overline{2}$ . Техническое задание на разработку создается на этапе:

- a) эксплуатации;
- $b)$ модернизации;
- формирования идеи создания;  $\mathbf{c}$
- проектирования.  $\mathbf{d}$
- $\overline{3}$ . Для создания гибкой информационной системы необходимо решить задачи:
- технологической совместимости:  $a)$
- $b)$ программной совместимости;
- $c)$ информационной совместимости;
- $\overline{d}$ все варианты правильные.

 $\overline{4}$ Статистические данные по результатам эксплуатации создаются на этапе:

- a) эксплуатации;
- $b)$ модернизации;
- $\mathbf{c})$ проектирования;
- $\overline{d}$ утилизации.
- $\overline{5}$ . Структура информационно-управляющих систем характеризуется:
- количеством подсистем; a)
- иерархичностью связей между подсистемами;  $b)$
- c) формой входных и выходных документов;
- d) алгоритмами обработки информации.

#### 6. Основные задачи системного проектирования:

- формулировка требований к новой системе; a)
- $b)$ проработка параметров и структуры системы;
- $\mathbf{c})$ уточнение целей создания системы;
- $d$ все варианты правильные.
- $\overline{7}$ . Система человек - техническое изделие является:
- $a)$ закрытой;
- $\overline{b}$ открытой;
- системой IDEF;  $\mathbf{c})$
- $\overline{d}$ все варианты правильные.

8. Проектные решения по взаимодействию системы с внешней средой должны отражать:

- взаимодействие пользователя с изделием; a)
- $\overline{b}$ ) взаимодействие системы с внешней средой;
- взаимодействие пользователя с внешней средой;  $\mathbf{c}$ )
- $\overline{d}$ все варианты правильные.
- $\overline{9}$ . Математики в процессе проектирования системы создают:
- a) описания организационного управления;

#### $\mathbf{b}$ экономико-математические модели процессов;

- $\mathbf{c})$ алгоритмы решения задач;
- $\mathbf{d}$ разрабатывают численные методы.
- 10. Проектирование технических объектов характерно неповторяемостью. Это объясняется:
- a) быстрым ростом объемов информации в конкретной предметной области;
- $b)$ новыми требованиями к создаваемой системе;
- $\mathbf{c}$ ) развитием технических средств;
- $d$ все варианты правильные.

#### ТЕМА 8 ПРОЕКТНЫЕ ОПЕРАЦИИ

Контрольное задание

#### СО СВОБОДНО КОНСТРУИРУЕМЫМ (РАЗВЁРНУТЫМ) ОТВЕТОМ (СКО)

Построить с использованием MS Project диаграммы Ганта для проекта плана проведения рекламной компании. Пример диаграммы Ганта показан на рисунке

Тесты для самопроверки:

- $\overline{1}$ . Основной метод решения сложных задач заключается в:
- a) декомпозиции общей задачи на частные;
- $b)$ последовательном выполнении задачи;
- $\mathbf{c})$ делении задач на подсистемы;
- $\mathbf{d}$ все варианты правильные.
- $\mathcal{L}$ На первом этапе решения общей задачи выполняется:
- $a)$ разделение общей задачи:
- $h)$ формулировка решения;
- $\mathbf{c}$ ) выработка концепции решения;
- $\overline{d}$ все варианты правильные.
- $\overline{3}$ . На втором этапе решения общей задачи выполняется:
- a) детализация общей концепции;
- $b)$ формулировка решения;
- деление задач на подсистемы;  $\mathbf{c})$
- $d)$ все варианты правильные.
- $\overline{4}$ В проектной операции выполняются следующие процедуры:
- поиск информации; a)
- составление текстовой и графической документации;  $b)$
- предварительная обработка информации; c)
- $\mathbf{d}$ все варианты правильные.
- 5. Для начальных проектных операций необходима:
- a) исходная информация;
- $\mathbf{b}$ управляющая информация;
- $\mathbf{c})$ нормативная документация;
- $\mathbf{d}$ все варианты правильные.

#### ТЕМА 9 СТАНДАРТИЗАЦИЯ ИНФОРМАЦИОННЫХ ТЕХНОЛОГИЙ

#### Контрольное задание

#### СО СВОБОДНО КОНСТРУИРУЕМЫМ (РАЗВЁРНУТЫМ) ОТВЕТОМ (СКО)

Составьте пункт 2.1 «Требования к функциональным характеристикам» раздела 2 «Требования к информационной системе» технического задания на разработку информационной системы, для следующей системы: Наименование информационной системы: "Информационная система для учета компьютеров и оргтехники". Прием техники осуществляет сотрудник. Он заполняет бланк (акт приема). ИС предназначена для учета компьютеров и оргтехники, управления содержимым базы данных, содержащим следующие данные: номер акта, тип, производитель, модель устройства, серийный номер, описание неисправностей, дата приема, ФИО сотрудника который принимал технику. Информационная система предоставляет графический интерфейс для управления содержимым базы данным. ИС "Учет компьютеров и оргтехники" должна решать следующие задачи: ввод и хранение информации по компьютерному оборудованию, поступающему на учет, корректировка информации о компьютерах.

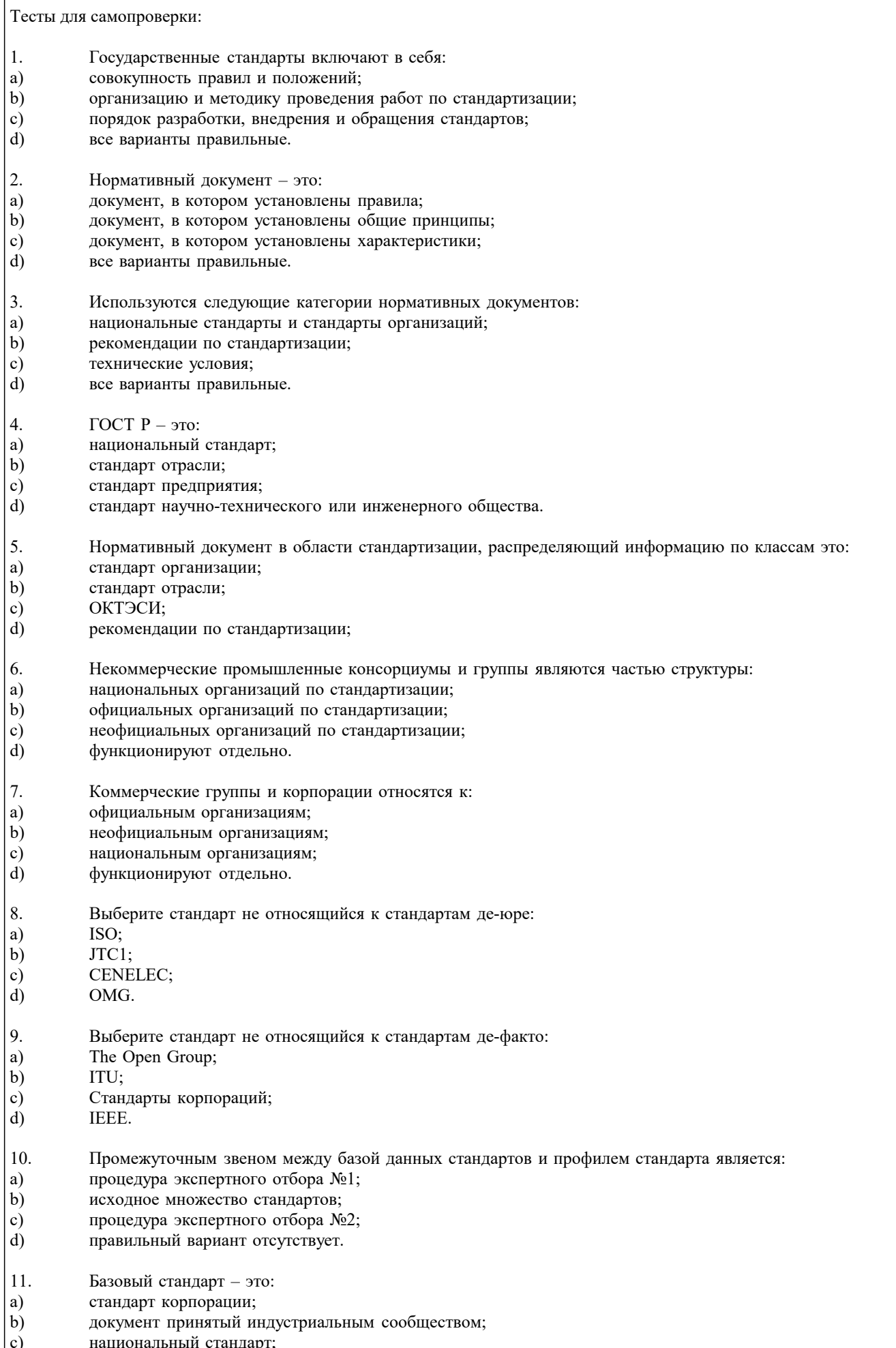

международный стандарт.

 $\boxed{d}$ 

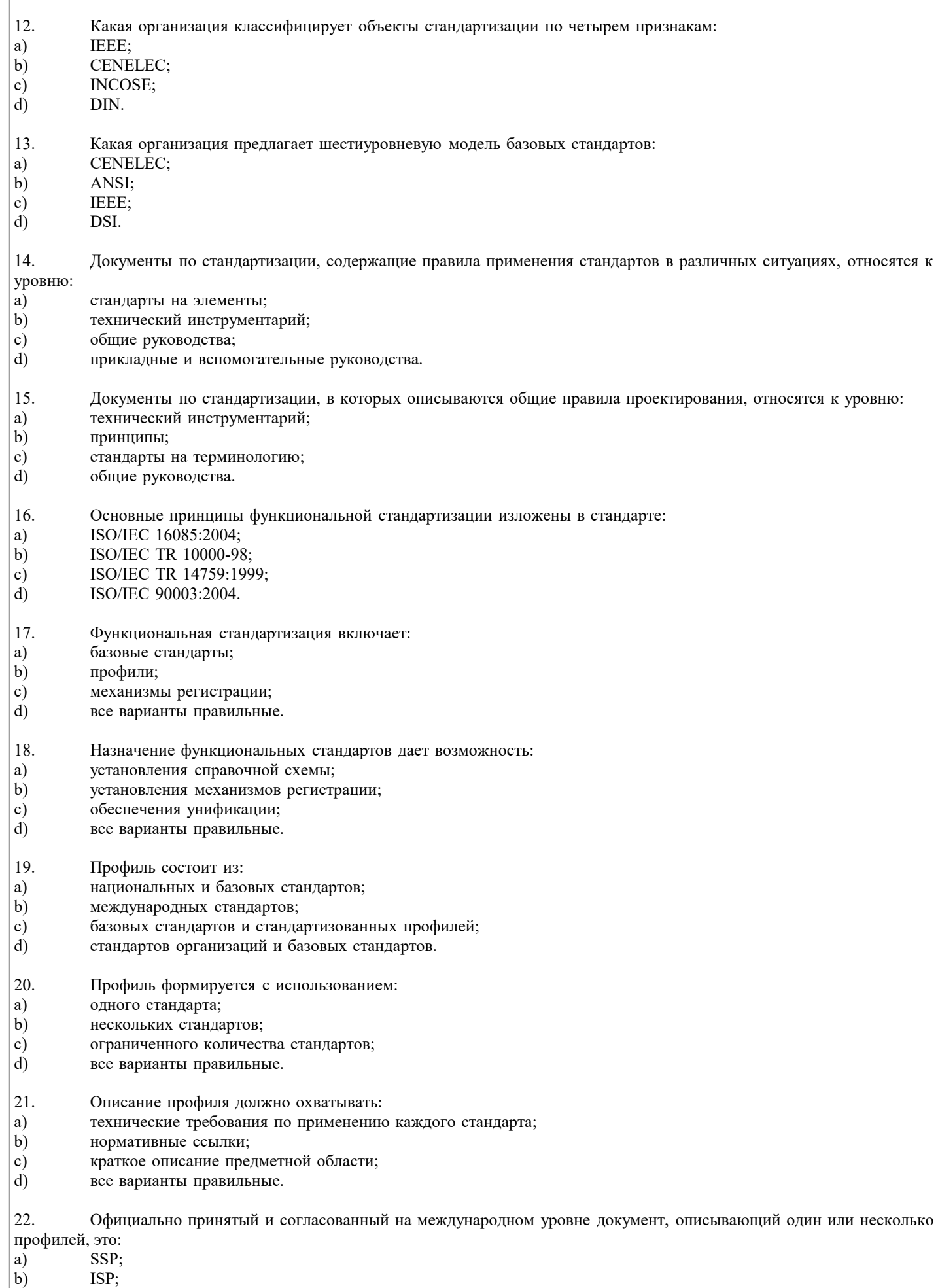

 $\begin{pmatrix} b \\ c \end{pmatrix}$ OSE-profile;

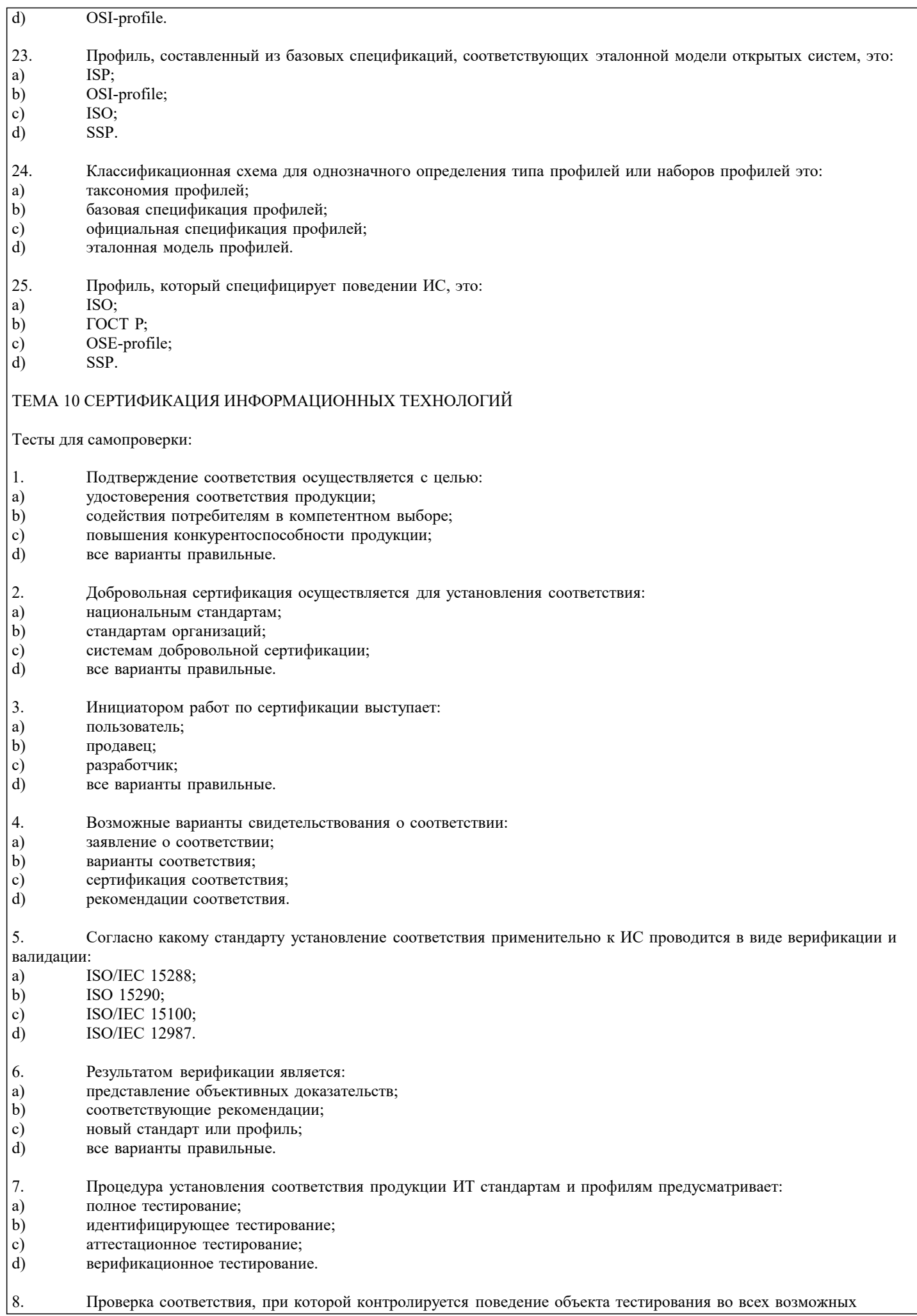

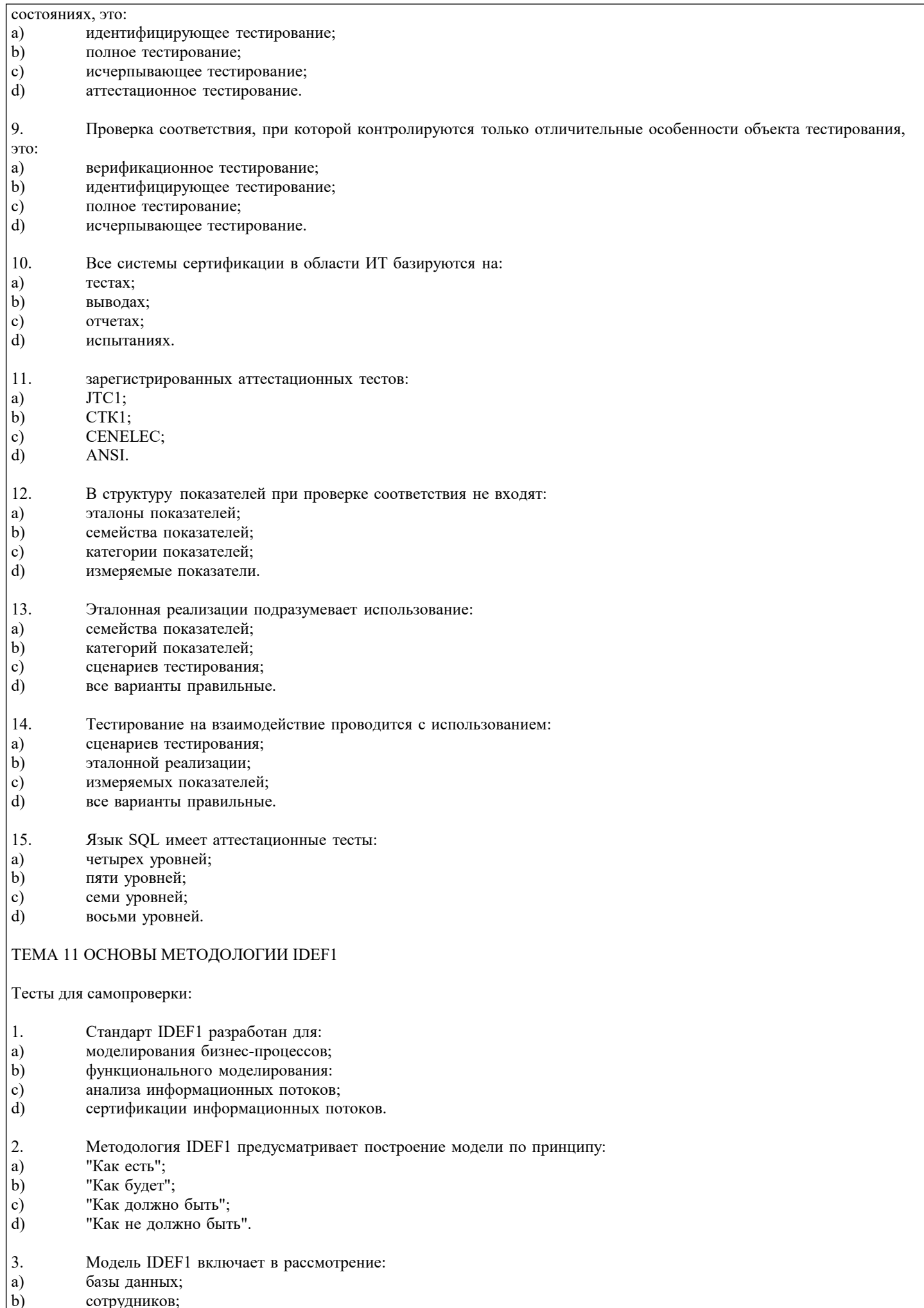

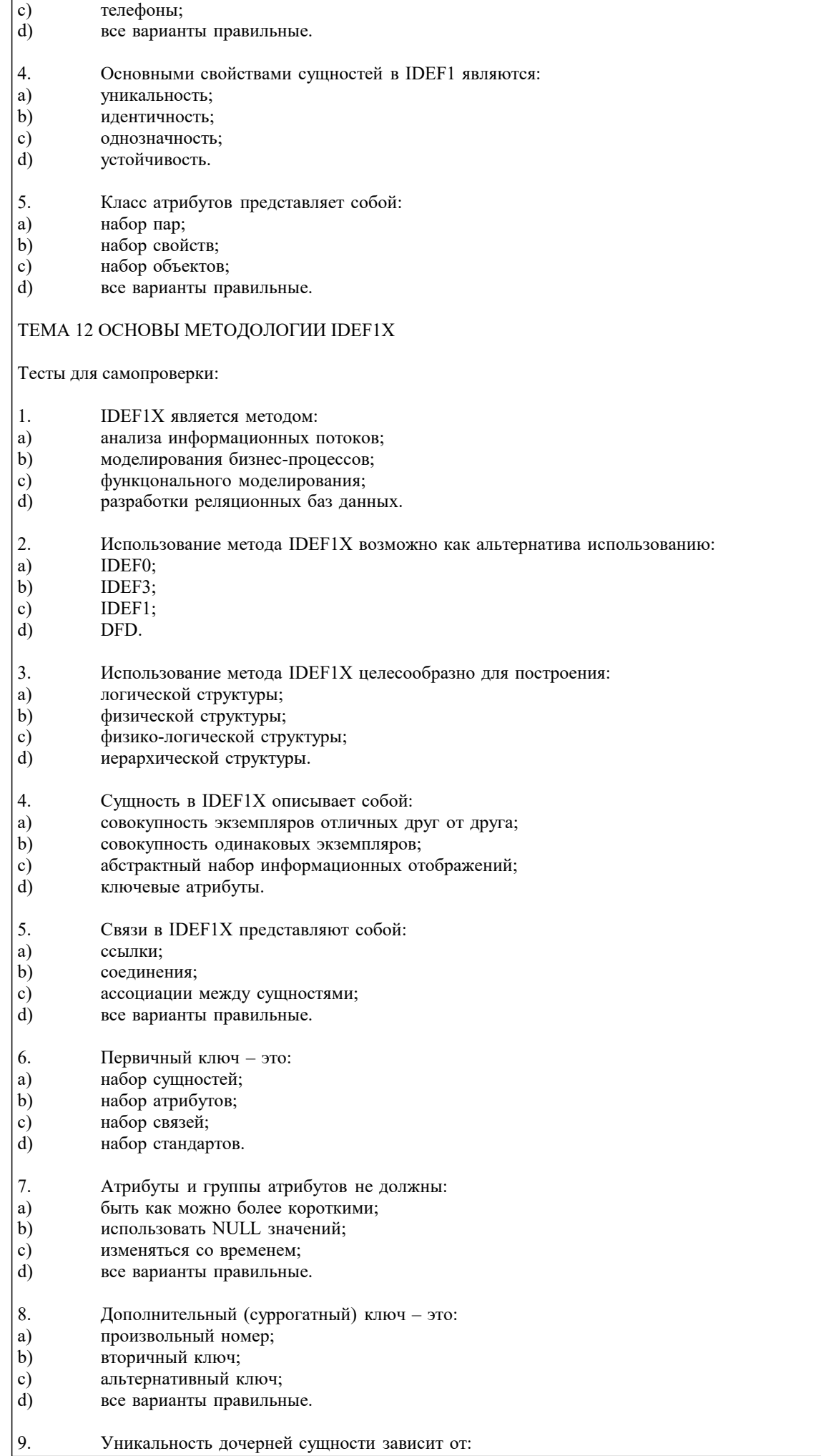

- $\mathbf{b}$ атрибута внешнего ключа;
- c) набора атрибутов;
- d) не может быть уникальной.
- 10. Взаимосвязи, которые отображаются пунктирной линией между объектами, это:
- a) идентифицирующие взаимосвязи;
- $b)$ неидентифицирующие взаимосвязи;
- $\mathbf{c})$ уникальные взаимосвязи;
- $d$ первичные взаимосвязи.

#### ТЕМА 13 СТАНДАРТ ОНТОЛОГИЧЕСКОГО ИССЛЕДОВАНИЯ IDEF5

#### Тесты для самопроверки:

- 1. IDEF5 это:
- a) методика моделирования бизнес-процессов;
- $b)$ методика функционального моделирования;
- $\mathbf{c})$ методика онтологического исследования;
- $\mathbf{d}$ методика моделирования реляционных баз данных.
- $\overline{2}$ . Онтология включает в себя:
- a) атрибуты и сущности;
- $b)$ совокупность терминов или словарь терминов;
- $\mathbf{c})$ только атрибуты;
- $\mathbf{d}$ только сущности.
- $\overline{3}$ . Действие, которое устанавливает основные цели и контексты процесса разработки онтологии, это:
- a) начальное развитие онтологии;
- $b)$ уточнение и утверждение онтологии;
- $\mathbf{c})$ анализ данных;
- $\overline{d}$ изучение и систематизирование начальных условий.
- $\overline{4}$ На каком этапе формируется предварительная онтология:
- сбор и накапливание данных; a)
- $b)$ начальное развитие онтологии;
- $\mathbf{c})$ анализ данных;
- $\overline{d}$ уточнение онтологии.
- 5. Elaboration Language  $-EL - 3TO$ :
- a) схематический язык;
- $\mathbf{b}$ структурированный язык запросов;
- $\mathbf{c})$ язык доработок и уточнений;
- $\mathbf{d}$ язык структурного анализа.
- 6. Диаграмма, обеспечивающая механизм для логической систематизации знаний:
- a) IDEF0 диаграмма;
- $\mathbf{b}$ композиционная схема;
- c) диаграмма классификации;
- d) схема взаимосвязей.
- $7<sub>1</sub>$ Диаграмма состояния объекта позволяет:
- $a)$ визуализировать и изучать взаимосвязи между различными классами объектов;
- $<sub>b</sub>$ </sub> наглядно изображать состояние объектов;
- $\mathbf{c}$ документировать тот или иной процесс с точки зрения изменения состояния объекта;
- $\overline{d}$ все варианты правильные.
- 8. Какая диаграмма является механизмом графического представления состояния объектов:
- $a)$ схема взаимосвязей;
- $\overline{b}$ ) композинионная схема:
- $\mathbf{c})$ диаграмма состояния объекта;
- $\overline{d}$ классификационная диаграмма.
	- это:

9.

- a) вторичная взаимосвязь:
- $\mathbf{b}$ мгновенное изменение;
- $\mathbf{c})$ соединение;
- $\mathbf{d}$ перекресток.

 $\Gamma$ 

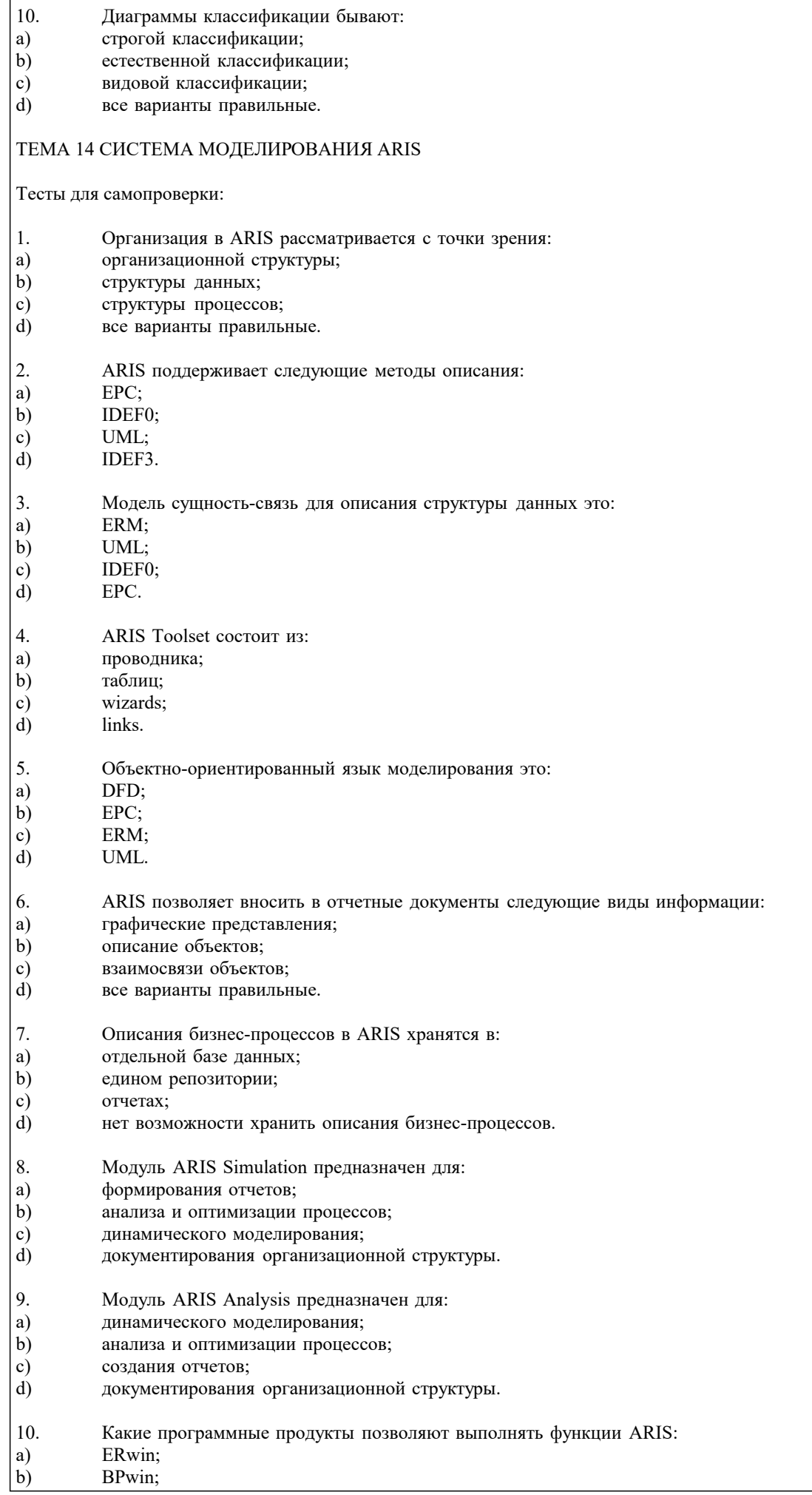

#### c) Rational Rose; d) все варианты правильные.

#### ТЕМА 15 УНИФИЦИРОВАННЫЙ ЯЗЫК МОДЕЛИРОВАНИЯ UML

Контрольное задание

#### СО СВОБОДНО КОНСТРУИРУЕМЫМ (РАЗВЁРНУТЫМ) ОТВЕТОМ (СКО)

Постройте в среде MS Visio диаграмму вариантов использования для информационной системы отдела кадров. Пользователь – входит в систему (идентификация). Администратор – контролирует работу системы. Сотрудник отдела кадров – ведет базу данных в системе (заполняет данные о сотрудниках, составляет трудовые договора, оформляет прием, перевод и увольнение сотрудников, ведет табель рабочего времени). Имеет право создавать, изменять или удалять данные. Постройте в среде MS Visio диаграмму последовательностей для потока событий «редактирование личной карточки». Инициатором потока событий является Сотрудник отдела, осуществляющий выбор действия "Редактирование личная карточка". Далее происходит открытие формы для отображения списка личная карточка, созданных ранее данным Сотрудником отдела охраны труда. Сотрудник отдела охраны труда выбирает личная карточка для редактирования, после чего загружается форма, в которой содержится общая информация о личная карточка. Сотрудник отдела охраны труда вносит изменения и дает команду на сохранение данных. Результаты редактирования проверяются и сохраняются в базе личных карточек.

Тесты для самопроверки:

- 1. UML является стандартным инструментом для:
- a) диаграмм потоков данных;
- b) IDEF0;
- c) IDEF3;
- d) ''чертежей'' программного обеспечения.
- 2. UML позволяет моделировать:
- a) корпоративные информационные системы;
- b) web-приложения;
- c) системы реального времени;<br>d) все варианты правильные.
- все варианты правильные.
- 3. Особенности системы лучше всего моделировать в виде:
- a) текста;
- b) графики;
- c) макетов;<br>d) все вари
- все варианты правильные.
- 4. Артефакты, которые производит компания разработчик ПО:
- a) исходный код;
- b) прототипы;
- c) тесты;
- d) все варианты правильные.
- 5. Области применения UML:
- a) медицинская электроника;
- b) оборонная промышленность;
- c) наука;
- d) все варианты правильные.
- 6. Какой строительный блок не входит в UML:
- a) сущность;
- b) отношение;
- c) механизм;<br>d) лиаграмма
- диаграмма.
- 7. Каких сущностей не существует:
- а) структурных;<br>b) классовых;
- b) классовых;
- c) аннотационных;<br>d) узловых.
- d) узловых.
- 8. Описание совокупности объектов с общими атрибутами, операциями, отношениями и семантикой это:
- a) узел;
- b) класс;
- c) прецедент;

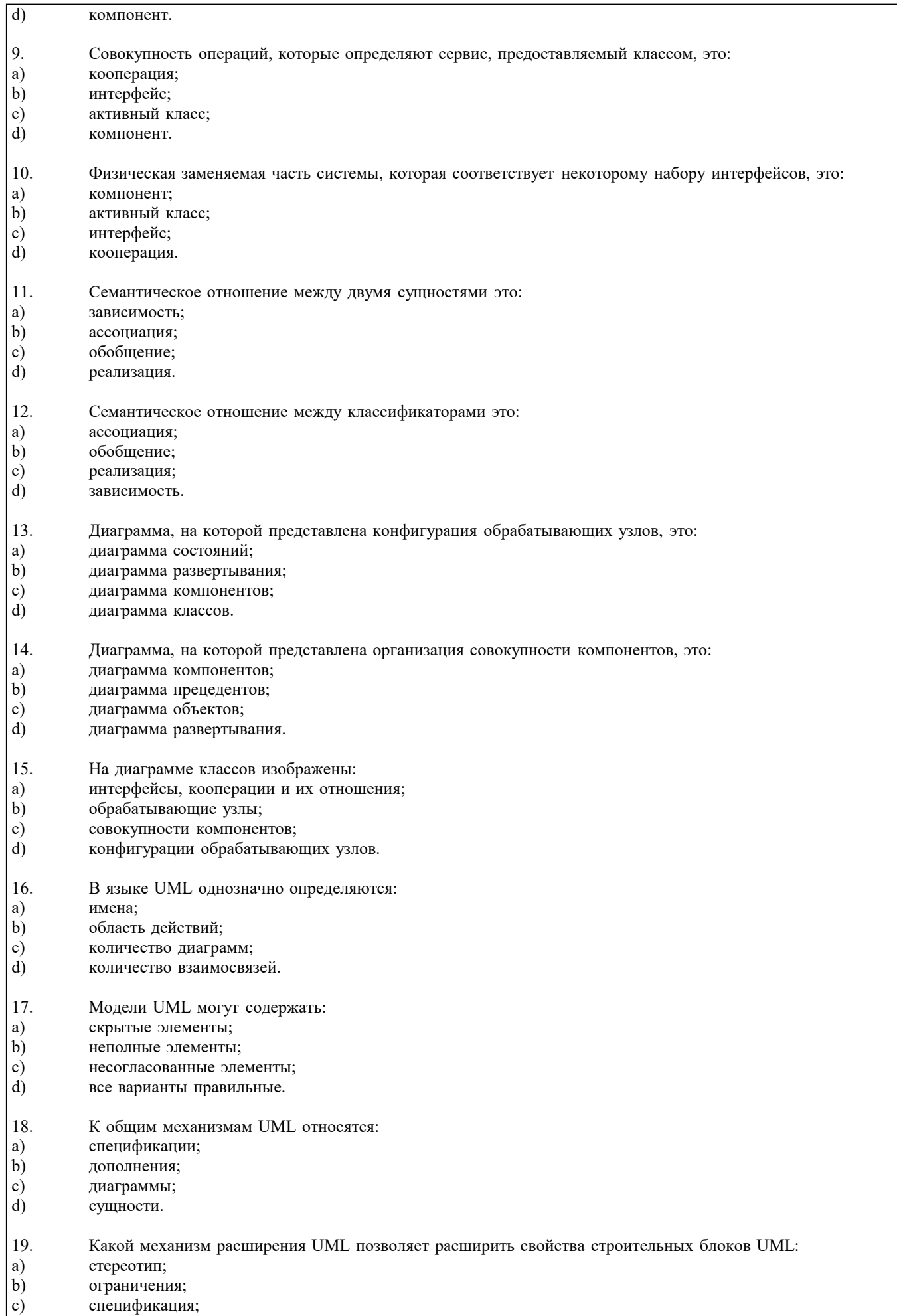

 $\begin{pmatrix} c \\ d \end{pmatrix}$ помеченное значение.

## 20. Ограничения:

a) расширяют свойства строительных блоков;

b) расширяют семантику строительных блоков;

- c) расширяют словарь UML;
- d) расширяют графические нотации.

## ТЕМА 16 МОДЕЛИРОВАНИЯ ДЕЯТЕЛЬНОСТИ ОРГАНИЗАЦИИ СРЕДСТВАМИ UML

Контрольное задание

## СО СВОБОДНО КОНСТРУИРУЕМЫМ (РАЗВЁРНУТЫМ) ОТВЕТОМ (СКО)

Постройте в среде MS Visio диаграмму классов на основе ее описания:

Описание класса Логин формы:

Логин формы - представляет форму для организации диалога с пользователем в процессе авторизации. Атрибуты: нет. Операции: Запуск формы – открытие стартовой формы, Переход на ввод логина и пароля - отображение формы для ввода имени пользователя и пароля, Проверка логина и пароля – проверка введенных данных, Вход в систему – открытие формы системы.

Описание класса Менеджер формы личная карточка:

Менеджер формы личная карточка - объект, позволяющий просматривать и выполнять работу. Атрибуты: нет. Операции: Получение информации – получение информации, Вывод информации о личная карточка – вывод на экран формы информации о личная карточка, Загрузка личная карточка – загрузка формы личная карточка, Проверка наличия – проверка наличия нужной личная карточка, Вывод информации в форму – вывод информации о личная карточка в форму, Сохранение работы – Вывод формы сохранение личная карточка.

Описание класса База формы личная карточка:

База формы работ - формы для организации диалога с пользователем в процессе управление тестами. Позволяет сотруднику выбирать основные операции. Атрибуты: нет. Операции:

Открытие формы - открытие начальной экранной формы, Добавление личная карточка - активизация подчиненного потока варианта использования «Добавление личная карточка»,

Обновление личной карточки - активизация подчиненного потока варианта использования «Редактирование личной карточки», Удаление личной карточки - Позволяет запустить подчиненный поток варианта использования «Удаление личной карточки», Вывести личную карточку - ввод названия личной карточки, добавить личной карточки - добавление данных в личную карточку, сохранить данные - сохранение введенных данных, вывод информации о личной карточки отображение данных личной карточки, Обращение к базе сервера - отображение запроса на подтверждение изменения личной карточки, Вывод данных - информации об успешном завершении операции.

Тесты для самопроверки:

- 1. Классическая модель организации представляет собой:
- a) трехуровневую многогранную пирамиду;
- b) двухуровневую двухгранную пирамиду;
- c) трехуровневую одногранную пирамиду;
- d) одноуровневую двухгранную пирамиду.
- 2. Ключевыми функциями управления являются:
- a) анализ;
- b) планирование;
- c) моделирование;
- d) учет.
- 3. Ключевые понятия для моделирования организации это:
- a) бизнес-транзакция;
- b) бизнес-процесс;
- c) организация;
- d) все варианты правильные.
- 4. Бизнес-процесс это:
- a) совокупность бизнес-транзакций;
- b) реализация некоторой функции управления;
- c) атрибуты бизнес-транзакций;<br>d) сущности бизнес-транзакций.
- сущности бизнес-транзакций.
- 5. Диаграммы, идентифицирующие бизнес-процессы и бизнес-транзакции, это:
- a) Class-диаграммы;
- b) Behavior-диаграммы;
- c) Use-Case-диаграммы;
- d) DFD-диаграммы.
- 6. Предметно-структурный аспект моделирования может быть отражен с помощью:

#### a) Use-Case-диаграмм;

- $\mathbf{b}$ Collaboration-диаграмм;
- $\mathbf{c})$ Class-диаграмм;
- d) Package-диаграмм.
- 7. Activity-диаграммы отражают:
- a) технологический аспект моделирования;
- $b)$ организационный аспект моделирования;
- $\mathbf{c})$ методический аспект моделирования;
- $d)$ динамический аспект моделирования.

#### 8. Функциональный аспект моделирования может быть отражен с помощью:

- a) Package-диаграмм;
- $b)$ Class-диаграмм;
- $\mathbf{c})$ Use-Case-диаграмм;
- $d)$ Statechart-диаграмм.
- 9. UML поддерживает использование расширений стандартных элементов в виде:
- a) стереотипов;
- $b)$ **IDEF0-диаграмм;**
- графических изображений;  $\mathbf{c})$
- $d)$ DFD-диаграмм.
- 10. UML-модель может выступать:
- a) как средство документирования;
- $b)$ как средство анализа;
- $\mathbf{c})$ как средство оптимизации;
- $\mathbf{d}$ все варианты правильные.

#### ТЕМА 17 КОНЦЕПЦИЯ ОТКРЫТЫХ СИСТЕМ

- Тесты для самопроверки:
- $\mathbf{1}$ Отечественная технология открытых систем:
- a) MOSA:
- CENELEC;  $b)$
- TOC:  $\mathbf{c})$
- $\overline{d}$ ISO:
- 2. Важнейшим базовым показателем при закупке или разработке систем является:
- a) модульность;
- $b)$ открытость;
- $\mathbf{c})$ простота использования;
- $\mathbf{d}$ функциональность.
- $3.$ Понятие открытости подразумевает:
- a) свободное использование;
- $\mathbf{b}$ взаимное признание и использование соответствующих спецификаций;
- c) открытое распространение;
- d) все варианты правильные.
- $\overline{4}$ . Стандарт какой группы описывает эталонную модель открытой распределенной обработки:
- $a)$ ISO/IEC 10746:1989:
- ISO/IEC 10735:2002;  $b)$
- $\mathbf{c}$ ISO/IEC 10433:2000:
- $\overline{d}$ ISO/IEC 10500:1990.
- 5. В эталонной модели выделяются:
- a) точка зрения предприятия;
- $\overline{b}$ ) технологическая точка зрения;
- $\mathbf{c})$ точка зрения проектирования;
- $\overline{d}$ все варианты правильные.

#### ТЕМА 18 ЖИЗНЕННЫЙ ЦИКЛ ОТКРЫТЫХ СИСТЕМ

Тесты для самопроверки:

 $\mathbf{1}$ При оценке жизненного цикла существуют критерии:

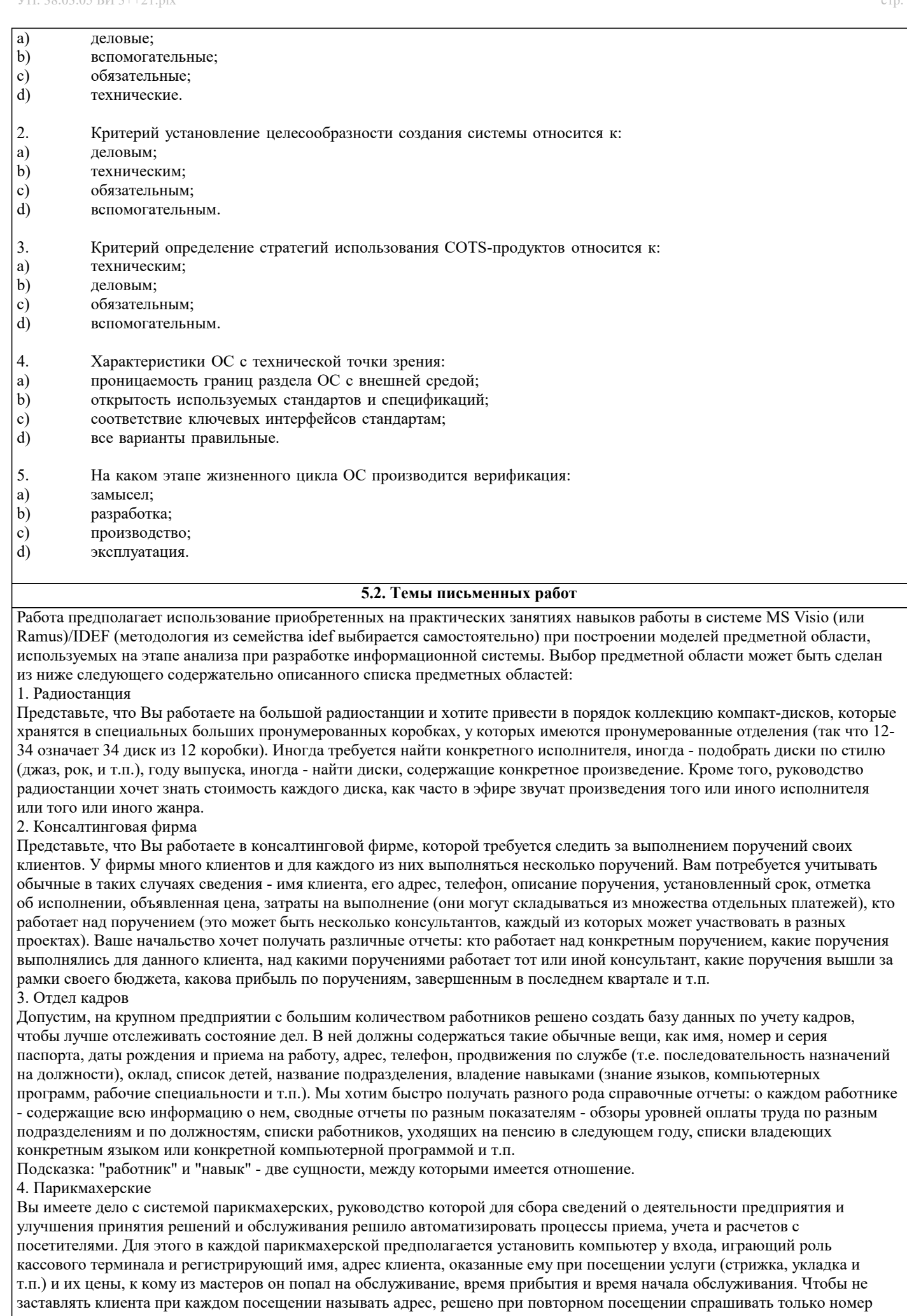

дома и квартиру, чтобы затем быстро выбрать его запись из результатов запроса к БД. Обращаясь к базам данных парикмахерских, руководство хочет иметь сведения, в какие парикмахерские из каких районов города приходят люди, какова выручка за последнее время, какова интенсивность посещений в разное время дня, как долго приходится клиентам ожидать своей очереди.

#### 5. Автомастерская

Чтобы отслеживать предысторию каждого автомобиля, в автомастерской большого автотранспортного предприятия создается система учета осмотров и ремонта. Для каждой марки автомобиля существует определенный набор операций, которые могут быть выполнены (осмотр отдельных узлов, замена частей и т.д.). Какие-то из этих операций выполняются при обслуживании автомобилей, когда они заезжают в мастерскую. Вы хотите получать информацию, какие операции были сделаны для каждого автомобиля и когда это происходило, как часто у той или иной марки машин происходят поломки, какие детали требуются чаще других и т.д.

Подсказки: не выделяйте сущности "результаты осмотра" или "замена деталей". "Операция" и "обслуживание" - две сущности, между которыми имеется отношение. Под обслуживанием понимается операции, производимые с автомобилем в мастерской

#### 6. Акции

Представьте, что Вы управляете несколькими пакетами акций, в каждом из которых от 10 до 100 различных акций. Вы собираете цены на акции каждый час (или день) и сохраняете эту информацию, чтобы проводить различный анализ рынка. Некоторые из Ваших клиентов имеют требования, акциями каких именно отраслей они интересуются (например, кто-то из них может сказать, что его интересуют акции нефтяных и табачных предприятий). Вам необходимо хранить информацию о дивидендах по каждому виду акций, печатать отчеты для каждого клиента о состоянии его пакета, а также данные по ценам отдельных акций, сведения по акциям предприятий, принадлежащих разным отраслям.

Подсказки: не выделяйте сущность "портфель акций", соответствующая таблица в схеме БД появилась бы при переводе Вашей Е-R диаграммы в схему реляционной базы. Вместо этого рассмотрите отношение "владение". Точно так же интересы клиентов учтите с помощью отношения "интерес", а не с помощью отдельной сущности. 7. Компьютеры

Предположим, Вы хотите учесть свойства всех компьютеров, находящееся в большом офисе. Цель - облегчить планирование обновления машинного парка и программного обеспечения. Вы хотите следить за тем, где какие компьютеры стоят (номер комнаты), как они укомплектованы (жесткие диски разных емкостей, разный объем памяти, модемы с разными максимальными скоростями, различные мониторы, принтеры разных конструкций). Наборы программ, установленных на разных компьютерах тоже отличаются. В то же время Вы собираете информацию о пожеланиях относительно модернизации каждого компьютера (кому-то для работы нужен больший объем диска, цветной принтер и т.д.), т.е. изменение его комплектации. Вы хотите иметь возможность быстро определять, например, сколько необходимо приобрести цветных принтеров, или если будет заменен жесткий диск на каком-то компьютере, то куда его можно переставить и т.д.

Подсказка: "виды комплектующих" и "компьютеры" - две сущности, между которыми имеется отношение. "Виды комплектующих" - не конкретные устройства, например это может быть "процессор Core I7-3,2 MHz", но не процессор с серийным номером 12345632342. Кроме того, "виды комплектующих" включают как уже установленные, так и требуемые для модернизации комплектующие.

#### 8. Склал

На предприятии имеется несколько складов для временного хранения запасов большого количества разных видов комплектующих деталей. Чтобы собирать и использовать информацию о работе складов, быстро находить и оценивать запасы деталей, создается система учета. Каждая из комплектующих может храниться на разных складах. На каждом складе имеются пронумерованные места хранения, которые можно занять каким-либо одним из видов комплектующих. В каждом таком месте в каждый момент может находиться разное количество деталей, однако все они имеют одинаковую вместимость. Когда на предприятие поступает партия деталей (в определенный день приходит определенное количество какого-то одного вида комплектующих), она распределяется по складам и местам хранения. Освободившиеся места хранения могут быть заняты каким-то другим видом комплектующих. Детали со склада изымаются тоже партиями. Вы хотите быстро получать сведения о том, какова динамика поставок и изъятий со склада, где и сколько деталей каждого вида имеется в наличии, что имеется на конкретном складе и т.д.

Подсказка: центральное место отведите сущности "место хранения".

При построении моделей выбранной предметной области рекомендуется проработать соответствующие главы пособия, входящего в комплект учебно-методических материалов по изучаемой дисциплине. Особое внимание следует уделить рассмотрению этапов жизненного цикла разработки информационных систем, а также разделам, посвященным моделированию компонент информационной системы и описанию CASE-средств. В рамках работы для выбранной из предложенных вариантов предметной области следует разработать следующие модели:

Построить функционально-структурную иерархию диаграмм бизнес-процессов предметной области, используя MsVisio Используя модель IDEF, построить иерархию диаграмм потока данных для проблемной области.

Курсовой проект по дисциплине «Проектирование информационных систем» представляет комплексную проектную практическую внедренческую работу студента, предшествующую выполнению выпускной квалификационной работы и вобравшую в себя совокупность ранее выполненных проектных и практических наработок по дисциплинам кафедры. Материал курсового проекта должен быть изложен чётко и логически последовательно с конкретным описанием результатов научно-технического исследования и выводов.

План курсовоого проекта студент составляет самостоятельно и затем согласует с ведущим преподавателем учебной дисциплины, научным руководителем курсового проекта.

Структура курсового проекта выглядит следующим образом:

Титульный лист.  $1<sub>1</sub>$ 

 $\mathfrak{D}$ Задание на курсовой проект.

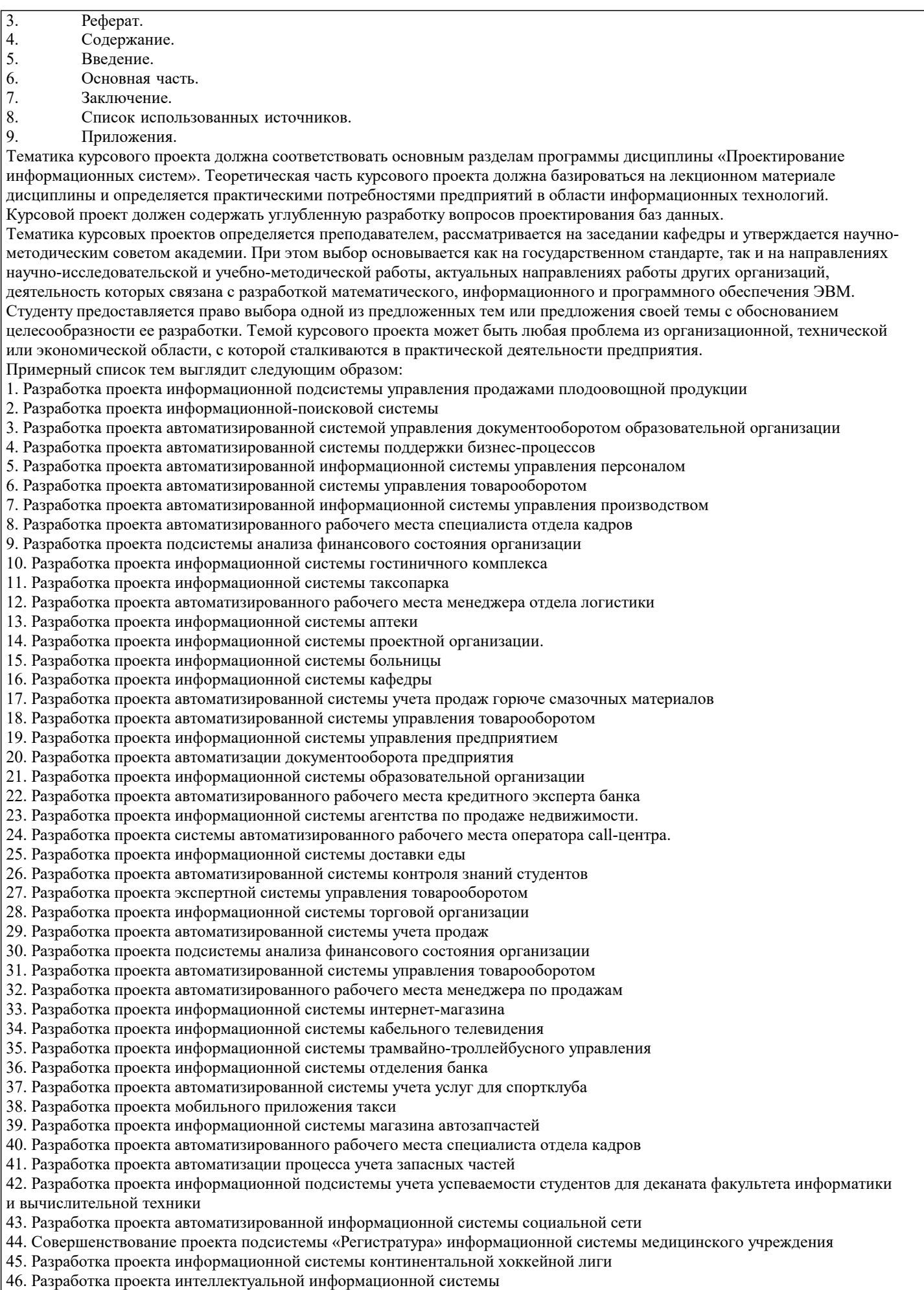

47. Разработка проекта автоматизации документооборота отдела кадров автотранспортного предприятия

#### **5.3. Фонд оценочных средств**

Оценочные средства для проведения промежуточной и текущей аттестации обучающихся прилагаются к рабочей программе. Оценочные и методические материалы хранятся на кафедре, обеспечивающей преподавание данной дисциплины (модуля), а также размещены в электронная образовательной среде академии в составе соответствующего курса URL: eios.imsit.ru.

#### **5.4. Перечень видов оценочных средств**

Задания со свободно конструируемым ответом (СКО) предполагает составление развернутого ответа на теоретический вопрос. Задание с выбором одного варианта ответа (ОВ, в задании данного типа предлагается несколько вариантов ответа, среди которых один верный. Задания со свободно конструируемым ответом (СКО) предполагает составление развернутого ответа, включающего полное решение задачи с пояснениями.

## **6. УЧЕБНО-МЕТОДИЧЕСКОЕ И ИНФОРМАЦИОННОЕ ОБЕСПЕЧЕНИЕ ДИСЦИПЛИНЫ (МОДУЛЯ)**

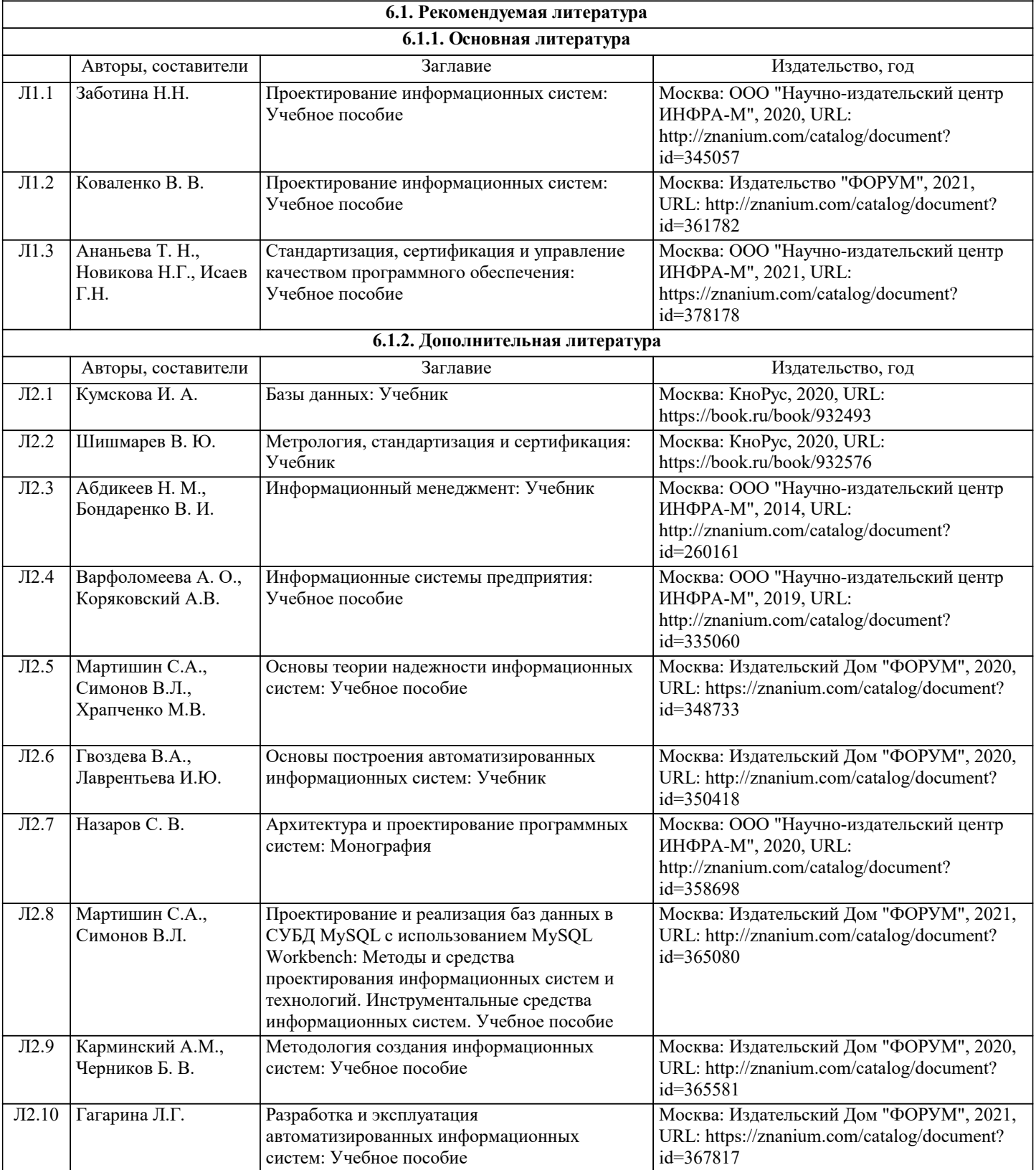

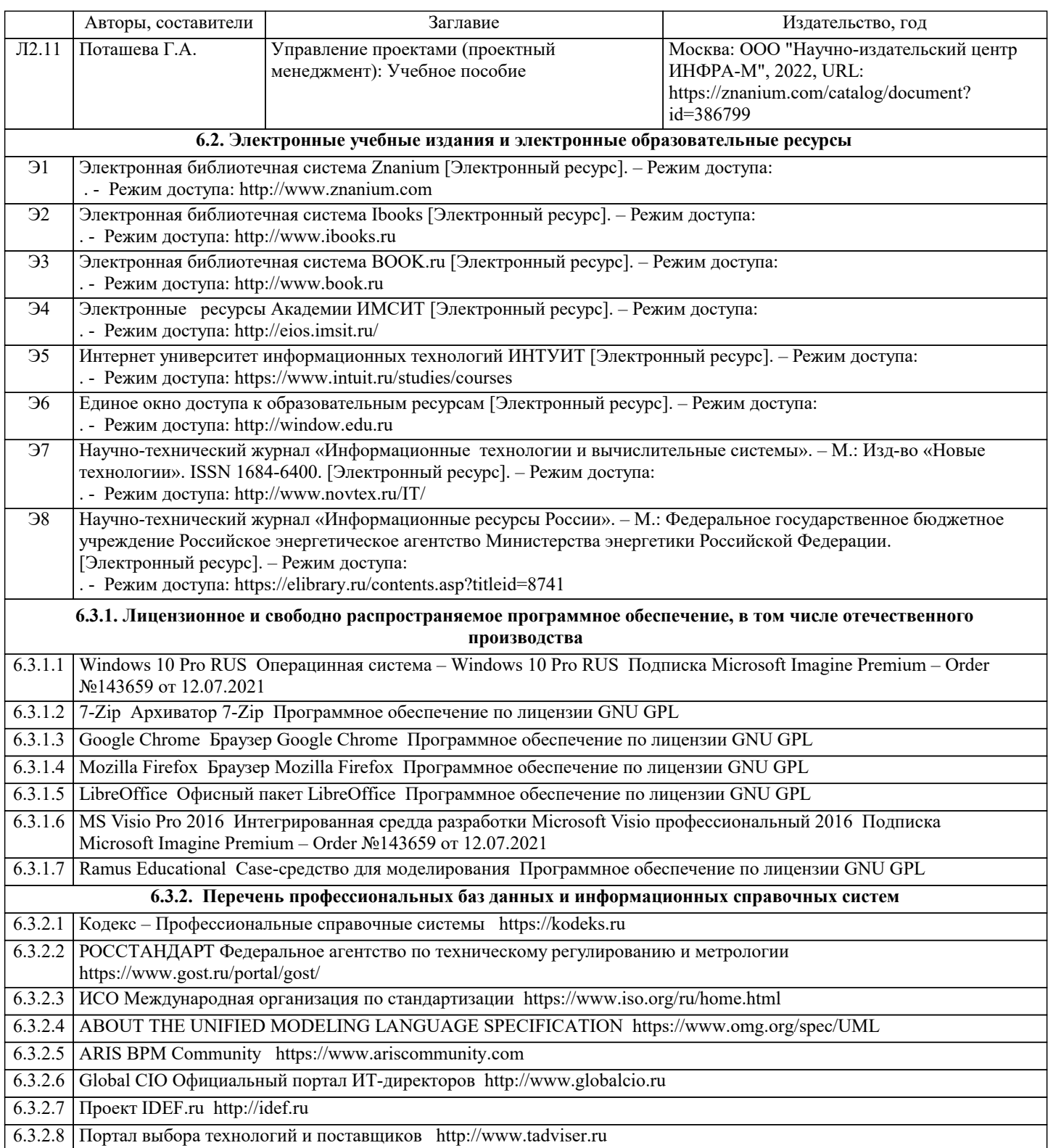

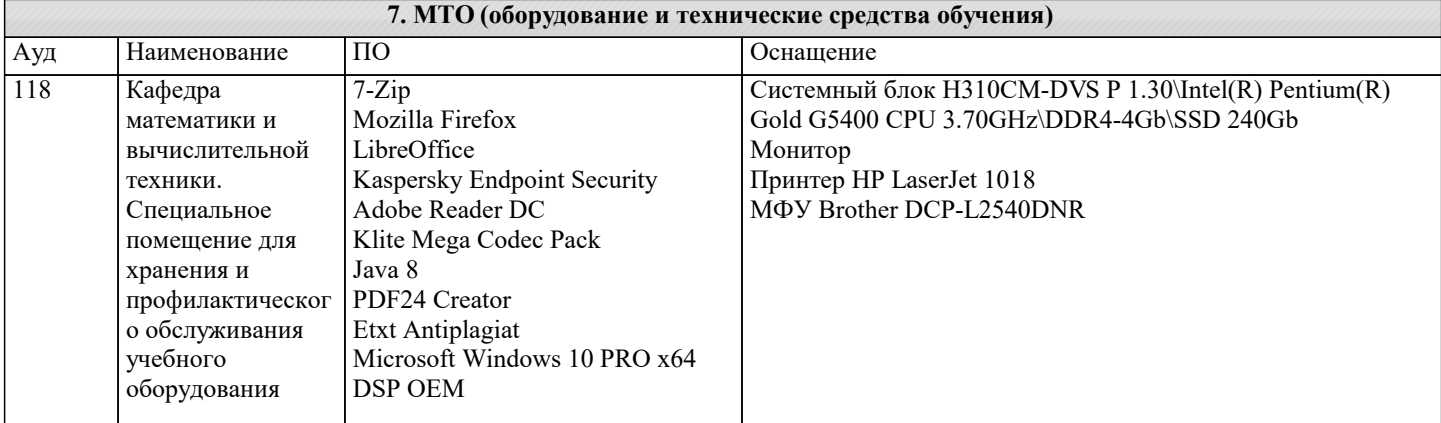

 $\overline{\phantom{a}}$ 

 $\overline{1}$ 

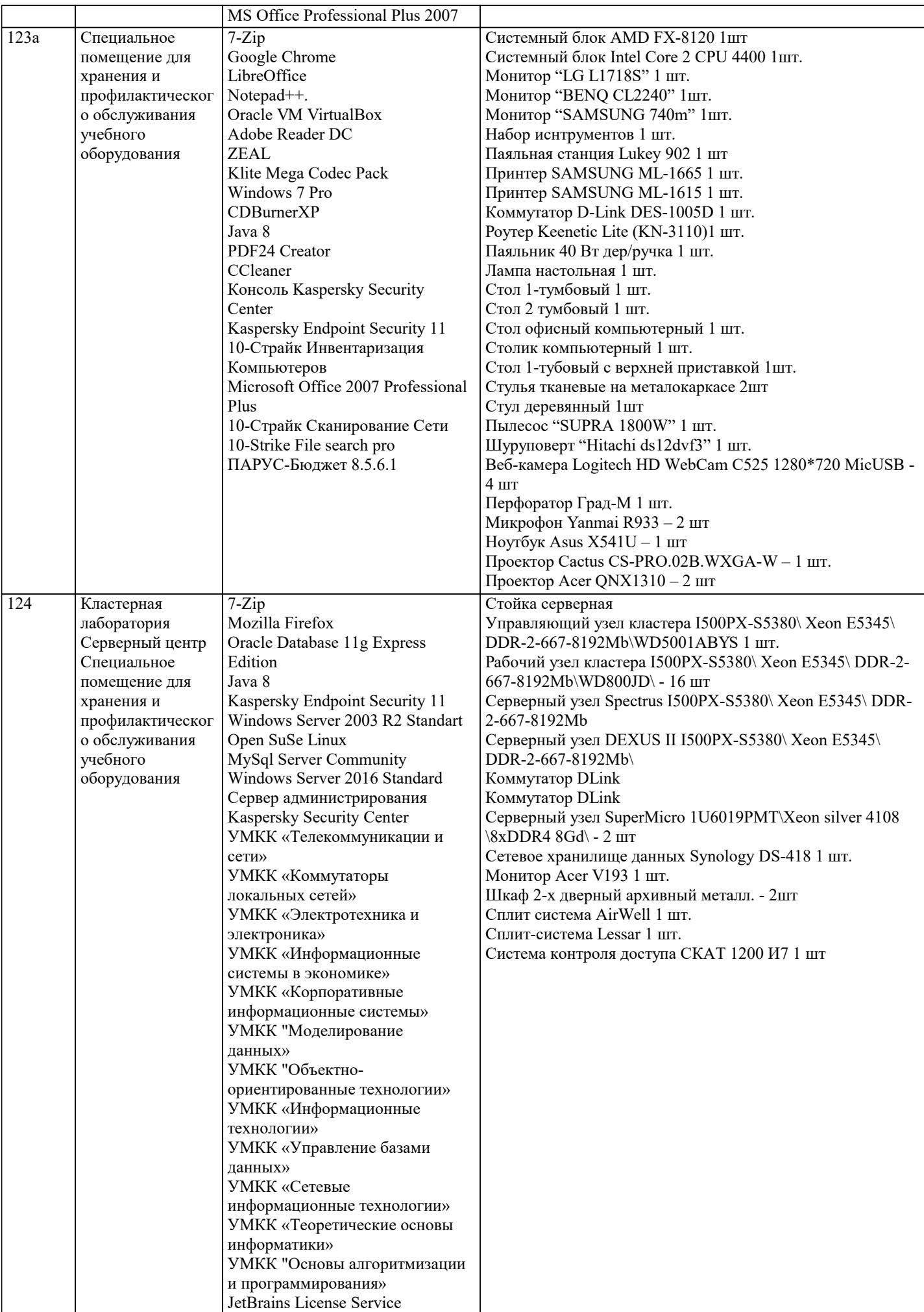

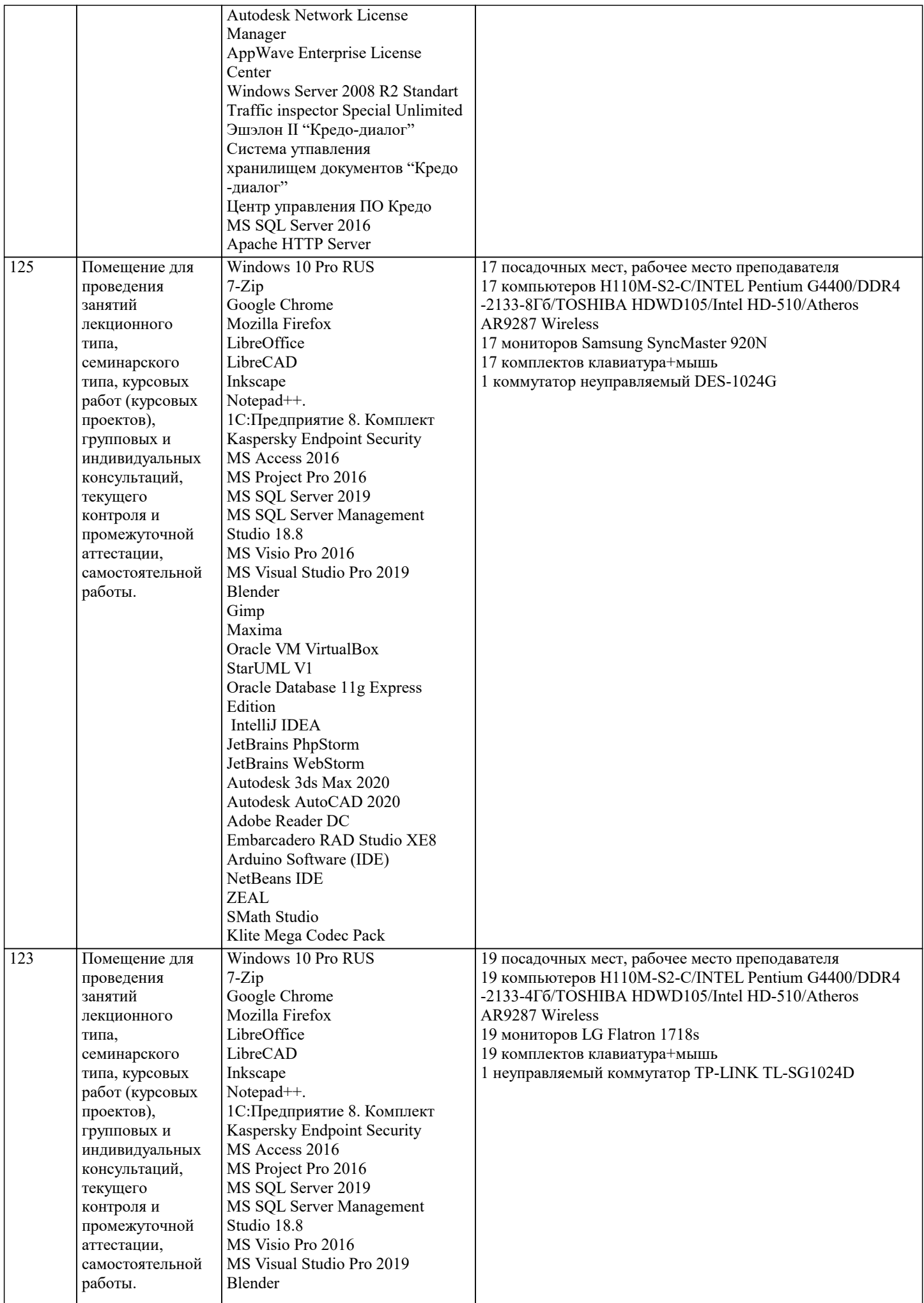

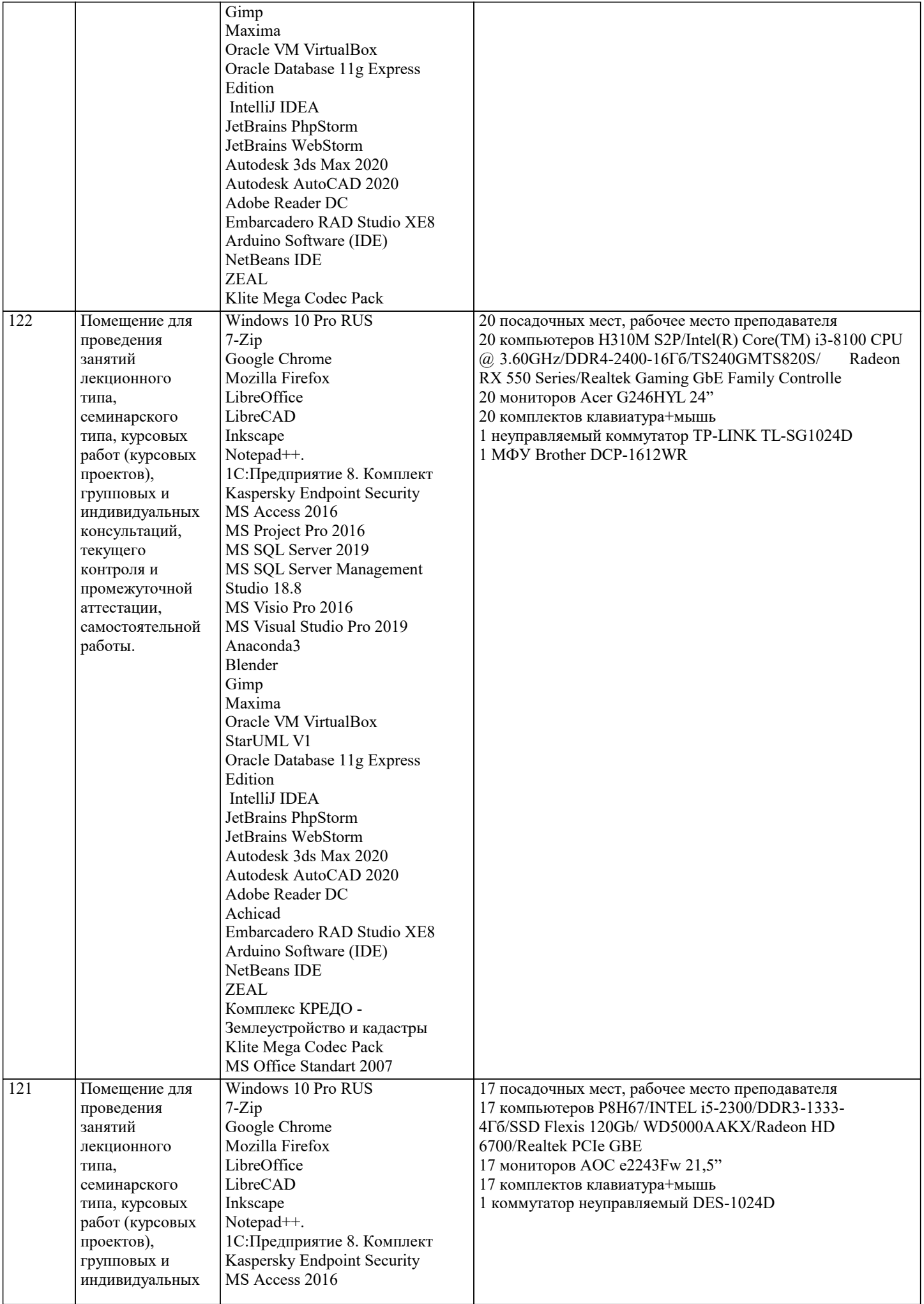

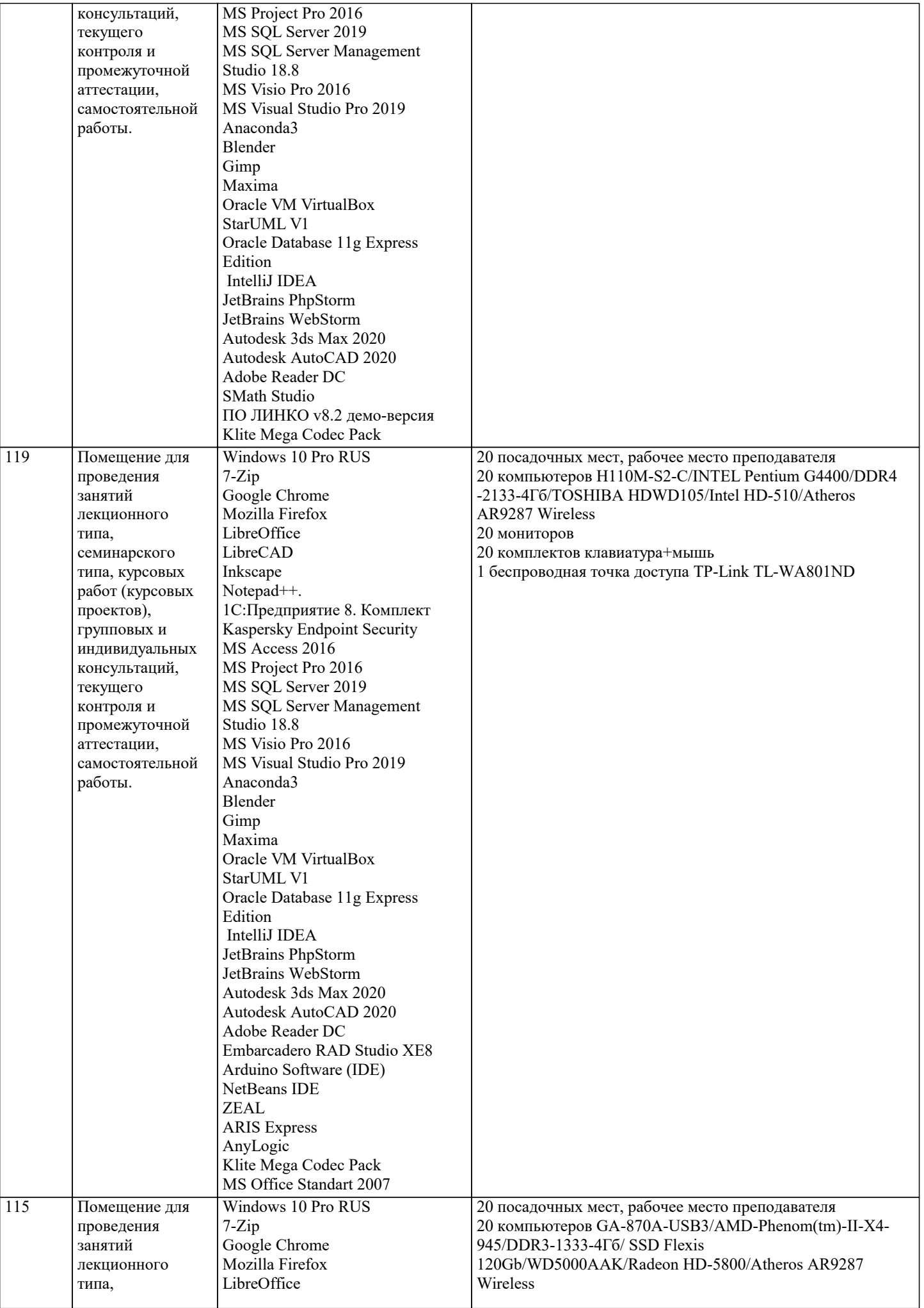

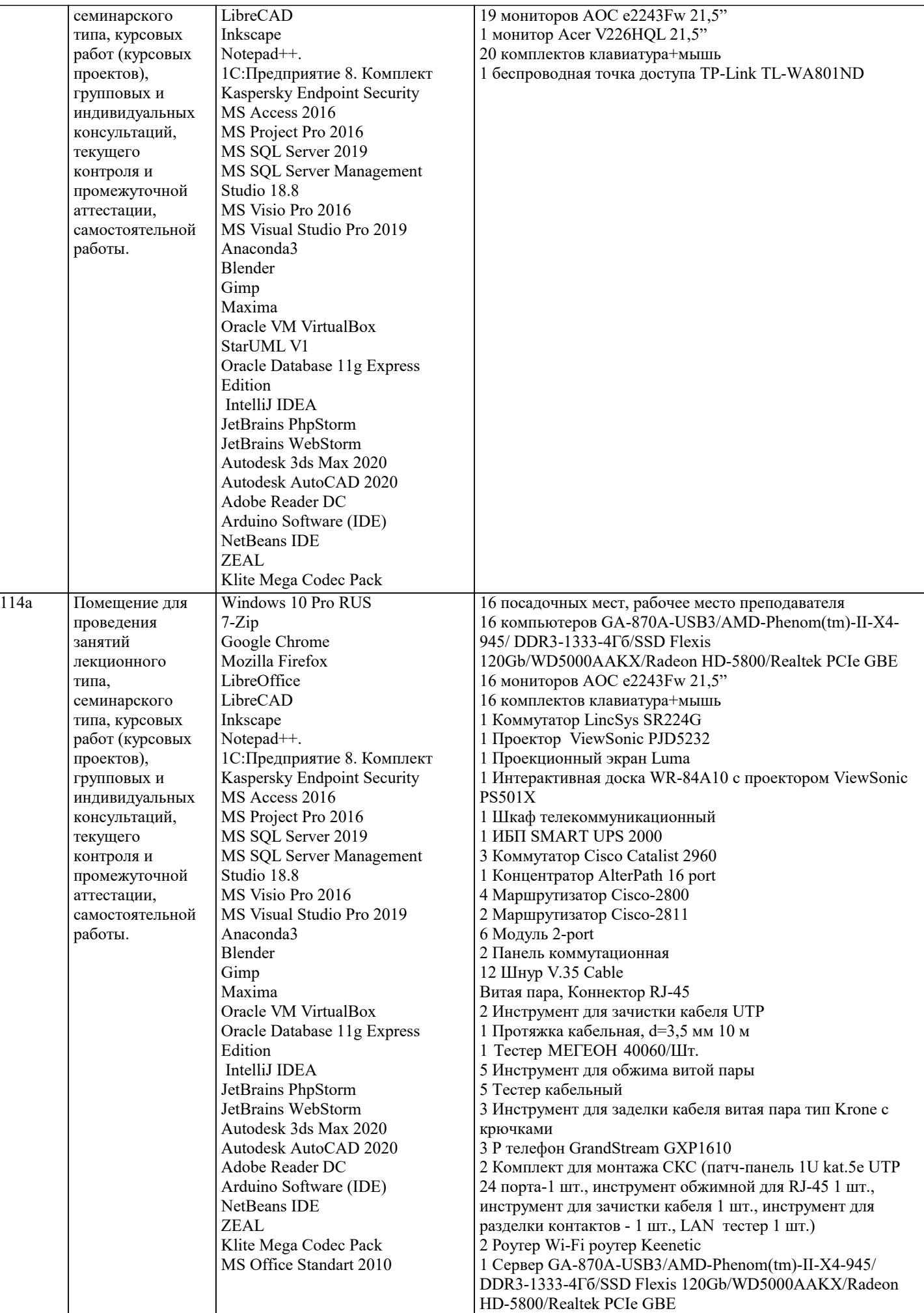

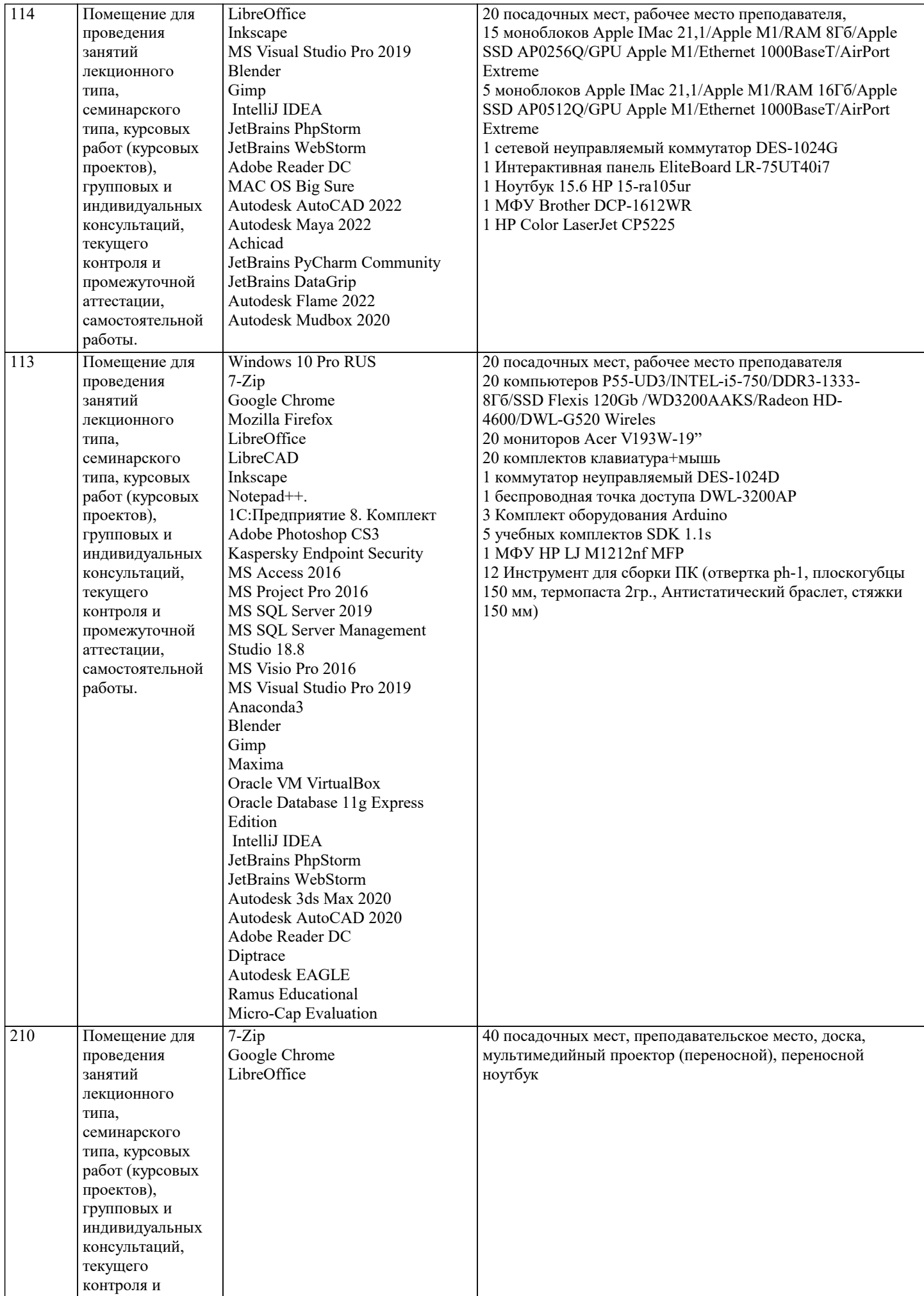

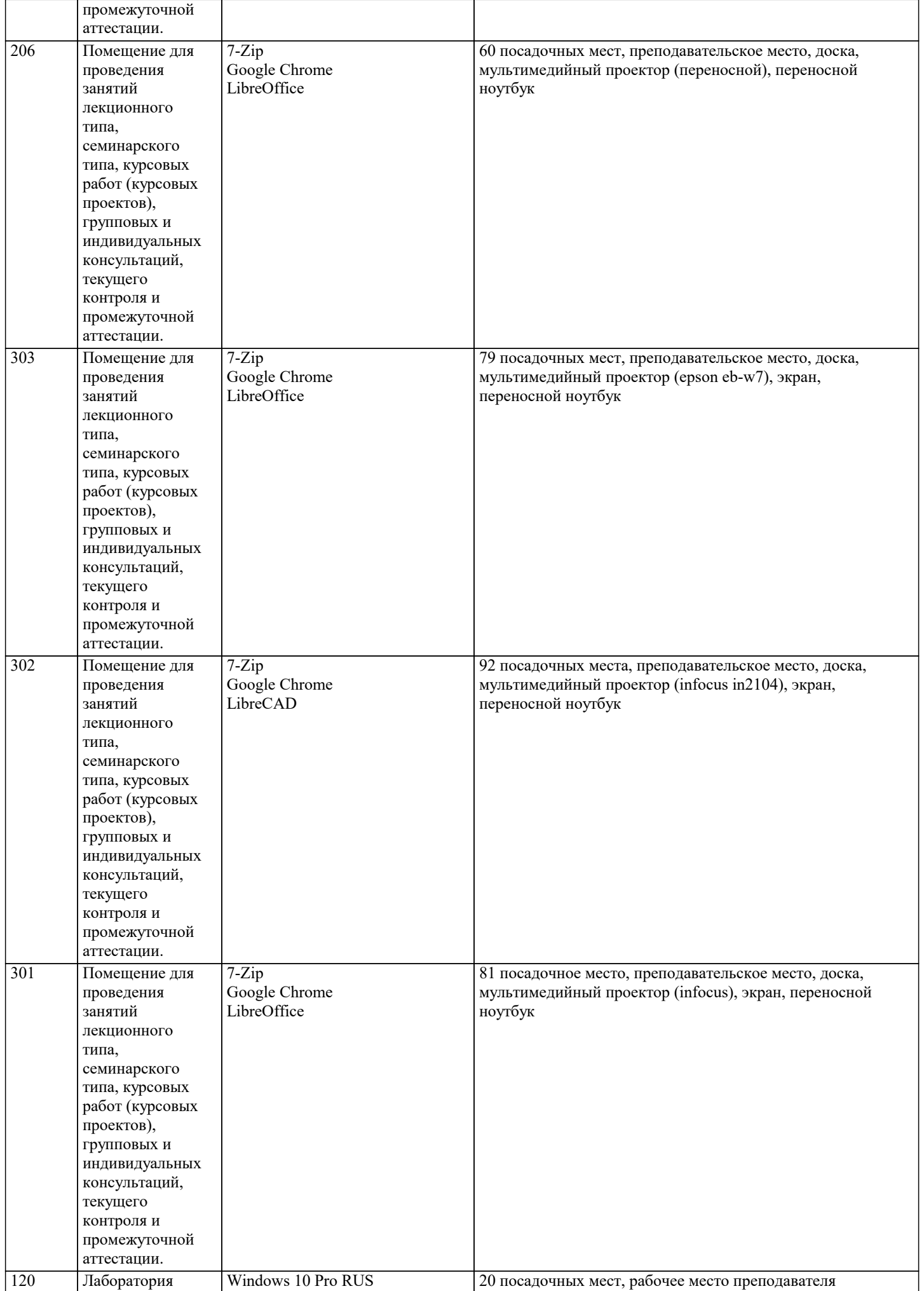

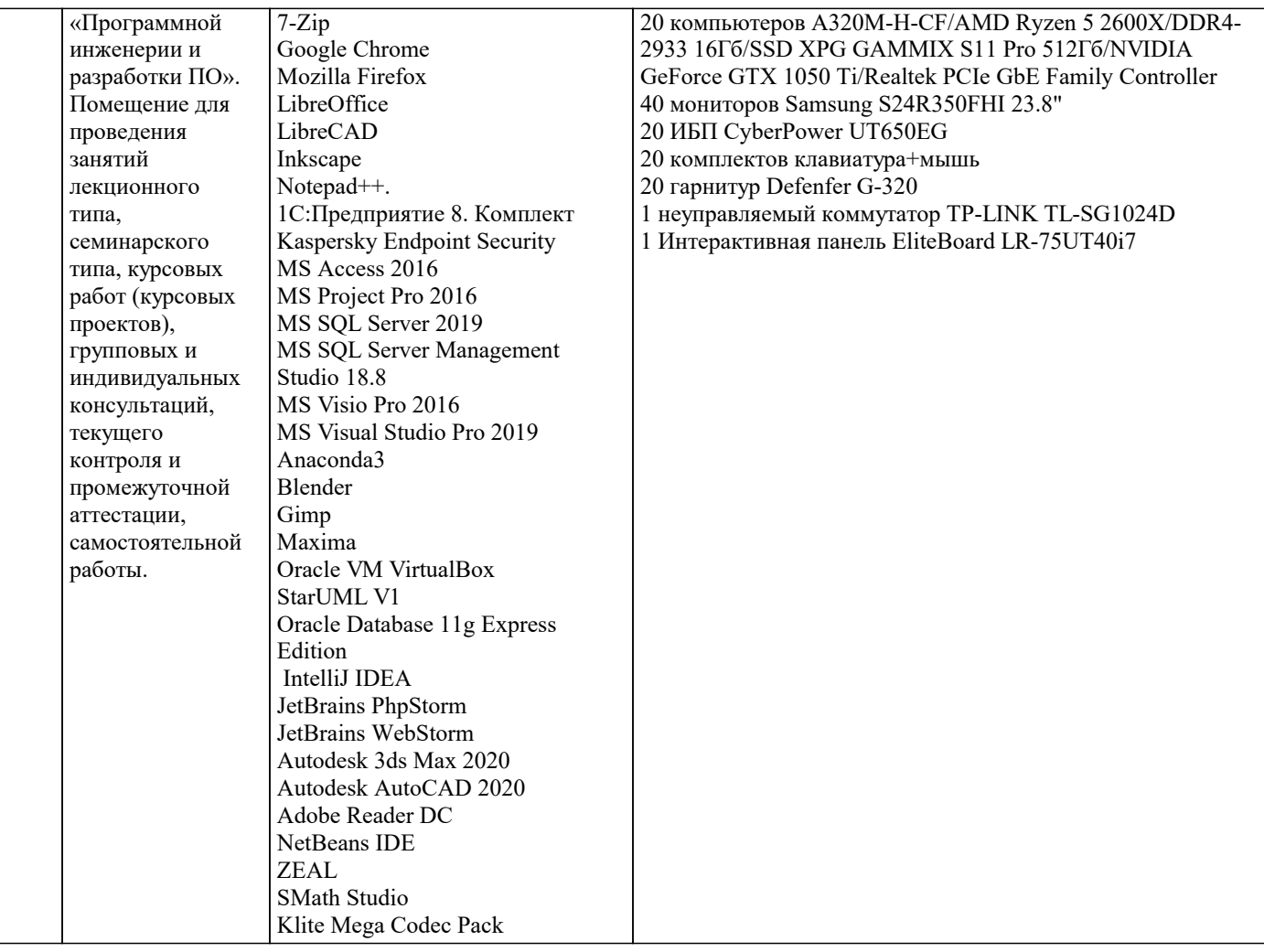

## **8. МЕТОДИЧЕСКИЕ УКАЗАНИЯ ДЛЯ ОБУЧАЮЩИХСЯ ПО ОСВОЕНИЮ ДИСЦИПЛИНЫ (МОДУЛЯ)**

В соответствии с требованиями ФГОС ВО по направлению подготовки реализация компетентностного подхода предусматривает использование в учебном процессе активных и интерактивных форм проведения занятий (разбор конкретных задач, проведение блиц-опросов, исследовательские работы) в сочетании с внеаудиторной работой с целью формирования и развития профессиональных навыков обучающихся.

Лекционные занятия дополняются ПЗ и различными формами СРС с учебной и научной литературой. В процессе такой работы студенты приобретают навыки «глубокого чтения» - анализа и интерпретации текстов по методологии и методике дисциплины.

Учебный материал по дисциплине «Проектирование информационных систем» разделен на логически завершенные части (разделы), после изучения, которых предусматривается аттестация в форме письменных тестов, контрольных работ. Работы оцениваются в баллах, сумма которых дает рейтинг каждого обучающегося. В баллах оцениваются не только знания и навыки обучающихся, но и их творческие возможности: активность, неординарность решений поставленных проблем. Каждый раздел учебной дисциплины включает обязательные виды работ – лекции, ПЗ, различные виды СРС (выполнение домашних заданий по решению задач, подготовка к лекциям и практическим занятиям).

Форма текущего контроля знаний – работа студента на практическом занятии, опрос. Форма промежуточных аттестаций – контрольная работа в аудитории, домашняя работа. Итоговая форма контроля знаний по разделам – контрольная работа или опрос.

Методические указания по выполнению учебной работы размещены в электронной образовательной среде академии

Вид учебных занятий, работ и Организация деятельности обучающегося:

Лекция - Написание конспекта лекций: кратко, схематично, последовательно фиксировать основные положения, выводы, формулировки, обобщения, отмечать важные мысли, выделять ключевые слова, термины. Проверка терминов, понятий с помощью энциклопедий, словарей, справочников с выписыванием толкований в тетрадь. Обозначить вопросы, термины, материал, который вызывает трудности, попытаться найти ответ в рекомендуемой литературе, если самостоятельно не удается разобраться в материале, необходимо сформулировать вопрос и задать преподавателю на консультации, на практическом занятии.

Практические занятия - Конспектирование источников. Работа с конспектом лекций, подготовка ответов к контрольным вопросам, просмотр рекомендуемой литературы, работа с текстом. Выполнение практических задач в инструментальных средах. Выполнение проектов. Решение расчетно-графических заданий, решение задач по алгоритму и др.

Самостоятельная работа - Знакомство с основной и дополнительной литературой, включая справочные издания, зарубежные источники, конспект основных положений, терминов, сведений, требующихся для запоминания и являющихся основополагающими в этой теме. Составление аннотаций к прочитанным литературным источникам и др. Курсовой проект - Выполнение работ по созданию проекта информационной системы

#### **9. МЕТОДИЧЕСКИЕ УКАЗАНИЯ ОБУЧАЮЩИМСЯ ПО ВЫПОЛНЕНИЮ САМОСТОЯТЕЛЬНОЙ РАБОТЫ**

Самостоятельная работа студентов в ходе семестра является важной составной частью учебного процесса и необходима для закрепления и углубления знаний, полученных в период сессии на лекциях, практических и интерактивных занятиях, а также для индивидуального изучения дисциплины «Проектирование информационных систем» в соответствии с программой и рекомендованной литературой.

Самостоятельная работа выполняется в виде подготовки домашнего задания или сообщения по отдельным вопросам, написание и защита научно-исследовательского проекта.

Контроль качества выполнения самостоятельной (домашней) работы может осуществляться с помощью устного опроса на лекциях или практических занятиях, обсуждения подготовленных проектов, проведения тестирования.

Устные формы контроля помогут оценить владение студентами жанрами научной речи (дискуссия, диспут, сообщение, доклад и др.), в которых раскрывается умение студентов передать нужную информацию, грамотно использовать языковые средства, а также ораторские приемы для контакта с аудиторией.

Письменные работы позволяют оценить владение источниками, научным стилем изложения, для которого характерны: логичность, точность терминологии, обобщенность и отвлеченность, насыщенность фактической информацией. Формы и методы самостоятельной работы по дисциплине :

Курсовой проект (КП)

Самостоятельное изучение разделов

Контрольная работа (КР)

Самоподготовка (проработка и повторение лекционного материала и материала учебников и учебных пособий, подготовка к лабораторным и практическим занятиям, коллоквиумам, рубежному контролю и т.д.)